An Oracle White Paper January 2013

# Oracle XML DB: Best Practices to Get Optimal Performance out of XML Queries

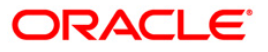

# Disclaimer

The following is intended to outline our general product direction. It is intended for information purposes only, and may not be incorporated into any contract. It is not a commitment to deliver any material, code, or functionality, and should not be relied upon in making purchasing decisions. The development, release, and timing of any features or functionality described for Oracle's products remains at the sole discretion of Oracle.

# Table of Contents

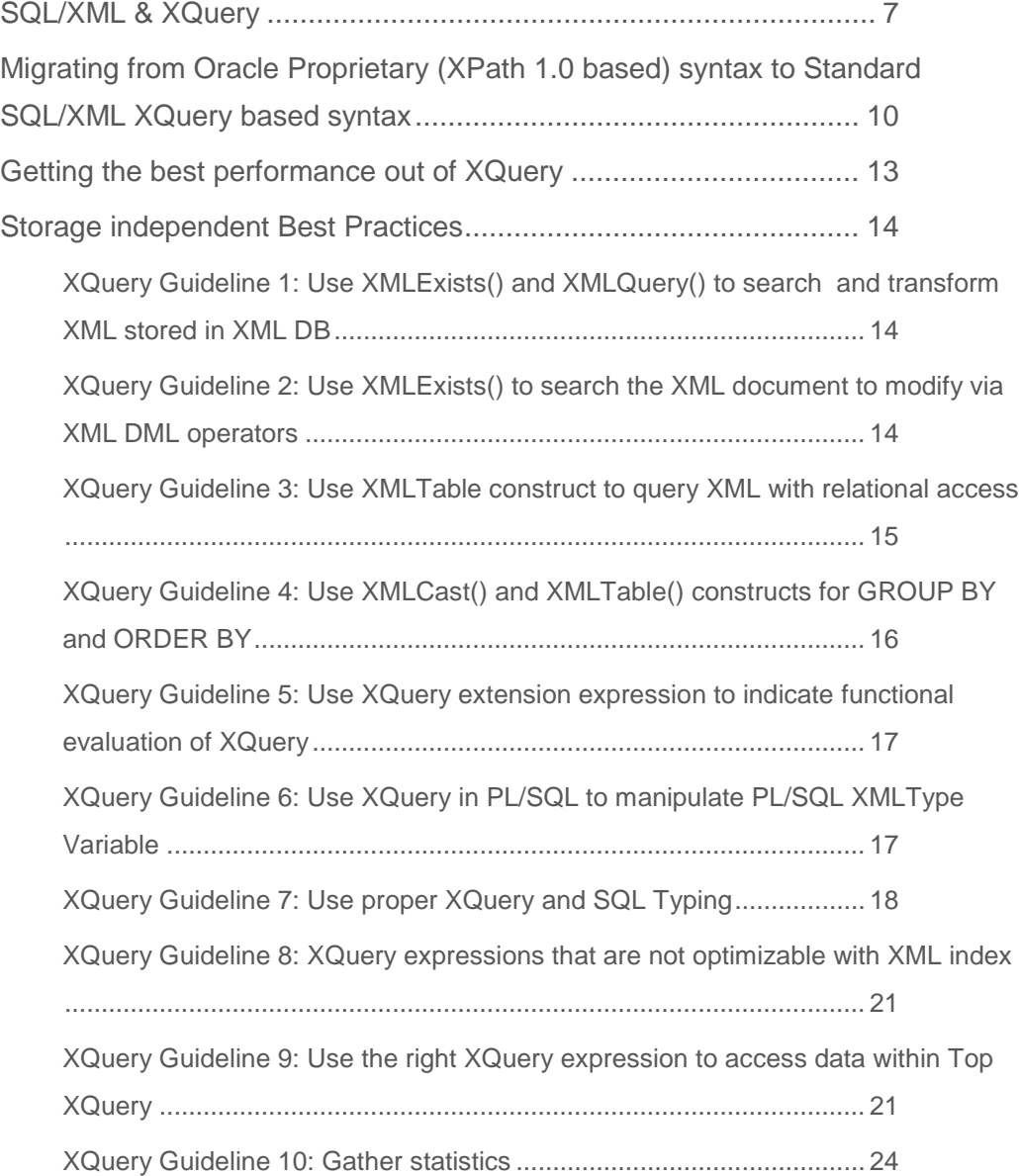

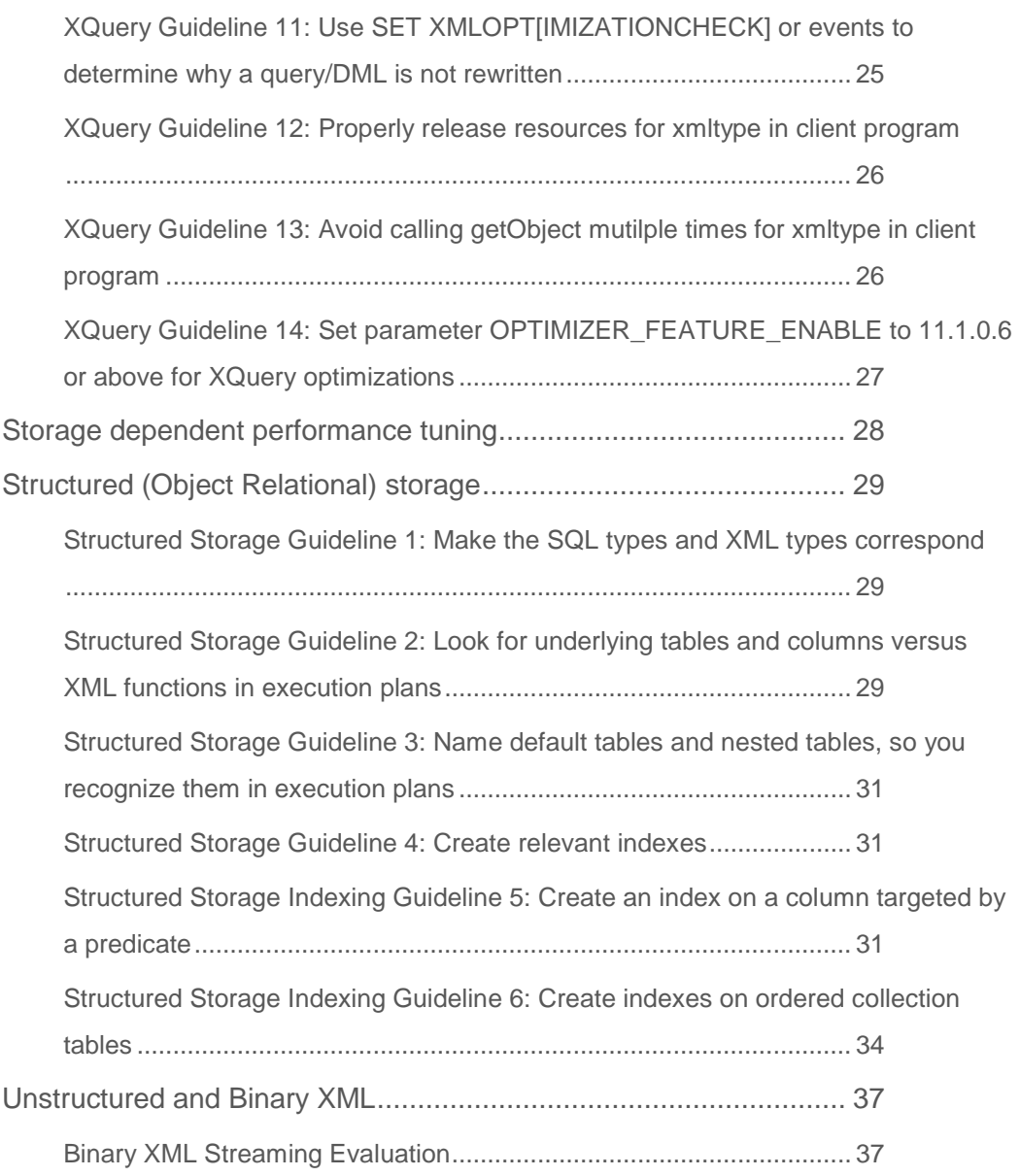

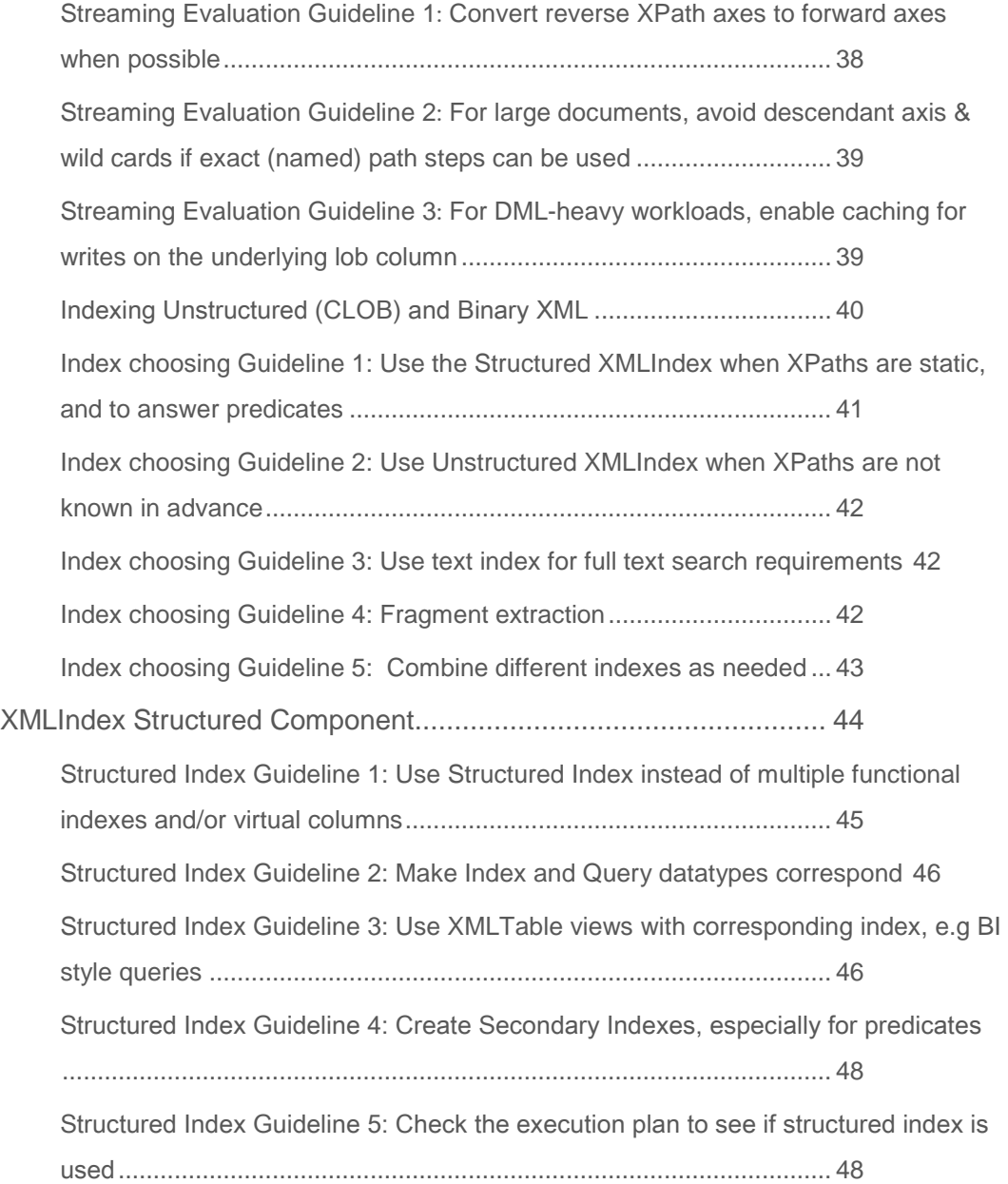

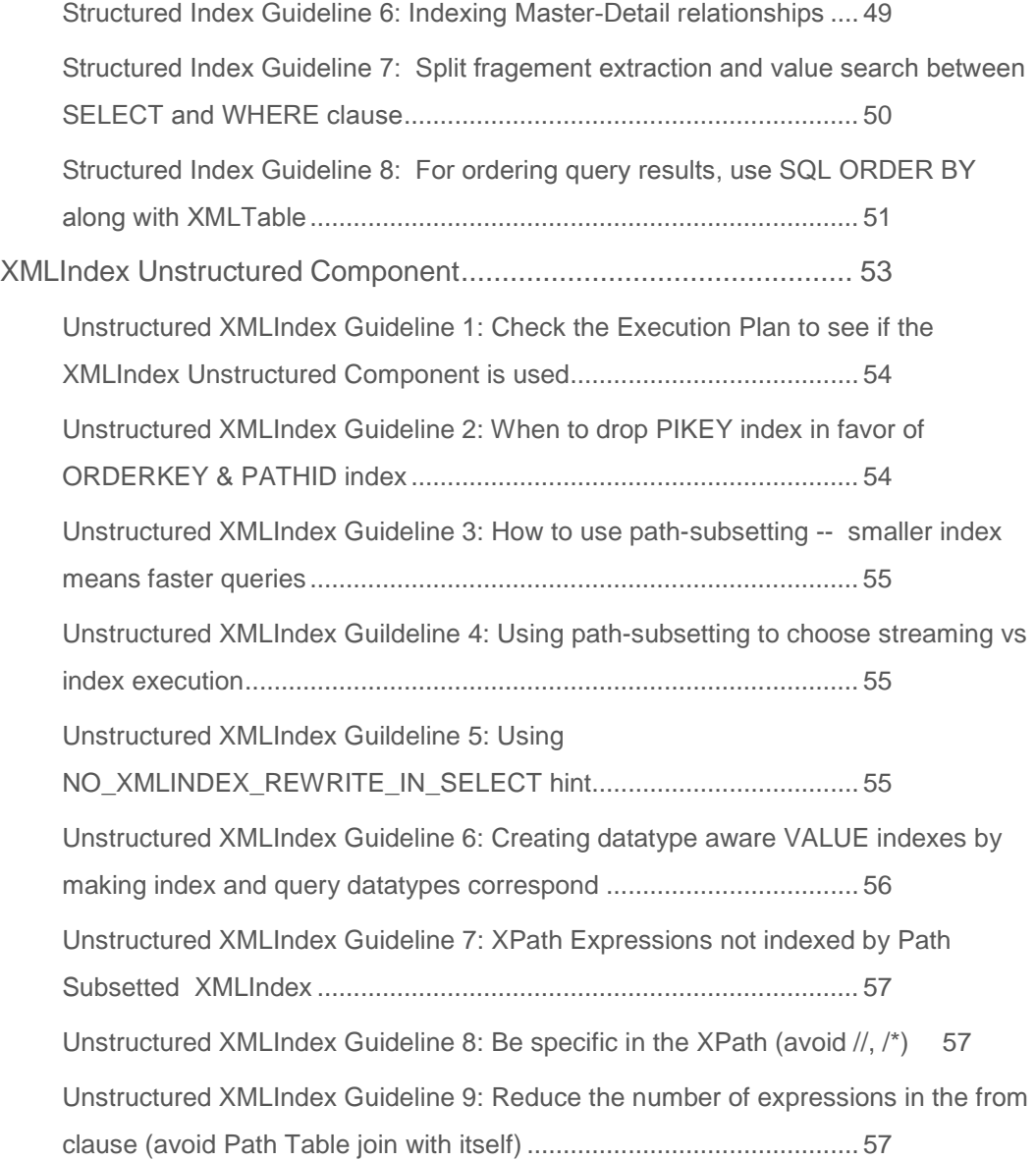

[Unstructured XMLIndex Guideline 10: Use of an index on sys\\_orderkey\\_depth](#page-59-0) [..............................................................................................................](#page-59-0) 58 [Unstructured XMLIndex Guideline 11: Old snapshot queries might be slow](#page-59-1) 58 [Unstructured XMLIndex Guideline 12: Avoid the usage of text\(\) in path expression](#page-59-2) [..............................................................................................................](#page-59-2) 58 Text Index [.......................................................................................](#page-60-0) 59 [Searching XML data using contains\(\)](#page-61-0) .................................................. 60 [Searching XML data using ora:contains\(\)](#page-62-0) ............................................ 61 [Text Index Guildeline 1: Object Relational Storage: Use ora:contains\(\)](#page-63-0)62 [Text Index Guildeline 2: Binary XML Storage: Use contains\(\)](#page-64-0)............. 63 [Text Index Guildeline 3: Binary XML Storage: Creating Text Index on XMLIndex](#page-64-1)  [unstructured / structured index columns](#page-64-1) .............................................. 63 Conclusion [......................................................................................](#page-64-2) 63 [Appendix A: Semantic differences between the deprecated mainly XPath 1.0](#page-65-0)  [based functions and standard SQL/XML XQuery based functions...](#page-65-0) 64

# **Introduction**

Oracle XML DB support for the XQuery language is provided through native implementation of SQL/XML functions XMLQuery, XMLTable, XMLExists, and XMLCast. A SQL statement that includes XMLQuery, XMLTable, XMLExists, or XMLCast is compiled and optimized as a whole, leveraging both relational database and XQueryspecific optimization technologies.

The XQuery optimizations can be divided into 2 broad areas:

- Logical optimizations are transformation of the XQuery into equivalent SQL query blocks extended with XML operators modeling XQuery semantics. These optimizations are generic XQuery optimizations that are independent of the XML storage or indexing model .
- Physical optimizations are transformation of the XML operators, in particular, XPath operators, into equivalent operations directly on the underlying internal storage and index tables that are specific to the XML storage and indexing model. The result of XQuery optimization can be exmained via explain plan of the SQL/XML query statement that invokes XQuery.

This paper talks about the XQuery Best Practices to get the best performance. It talks about both logical and physical query optimizations. It delves deep into various XML storage and indexing options, and talks about how to choose the right indexes for your query, and how to get the best performance out of your XQuery.

**Note:** It is assumed that the reader of this whitepaper has already read the whitepaper titled: "Choosing the Best XMLType Storage Option for your Usecase", and has made the right storage choice for his XMLType data.

### <span id="page-8-0"></span>SQL/XML & XQuery

Oracle XML DB supports the latest version of the XQuery language specification, i.e., the W3C XQuery 1.0 Recommendation. XQuery 1.0 is the W3C language designed for querying XML data. It is similar to SQL in many ways, but just as SQL is designed for querying structured, relational data, XQuery is designed especially for querying semi-structured, XML data from a variety of data sources. You can use XQuery to query XML data wherever it is found, whether it is stored in database tables, available through Web Services, or otherwise created on the fly. For more information on XQuery 1.0, please see http://www.w3.org/TR/xquery/

In addition to XQuery language from W3C, SQL standard has defined standard SQL/XML functions XMLQuery(), XMLExists(), XMLCast() and table construct XMLTable() as a general interface between the SQL and XQuery languages. As is the case for the other SQL/XML functions, such as XMLElement(), XMLAgg(), XMLForest(), XMLConcat(), that are used to generate XML from relational data, XMLQuery(), XMLExists(), XMLCast() functions and XMLTable() table construct let you take advantage of the power and flexibility of both SQL and XML. Using these functions, you can query and manipulate XML, construct XML data using relational data, query relational data as if it were XML, and construct relational data from XML data.

Although SQL/XML functions XMLQuery(), XMLExists(), XMLCast() and XMLTable() construct all evaluate an XQuery expression over XMLType input, the way the result of XQuery is consumed varies among them. Therefore, they should be used in the different clauses of SQL to achieve the best performance. In the XQuery language, an expression always returns a sequence of items. The way the sequence of items is consumed in different SQL contexts is classified as below, with the proper usage of these SQL/XML functions and XMLTable table construct.

• To consume all the items in the result sequence as a single XML document or fragment, **XMLQuery()** is used as a functional expression, typically in the select list of SELECT clause of SQL, to aggregate the result sequence as one XMLType value representing an XML document or fragment. For example, the query below passes an XMLType column, oe.warehouse\_spec, as context item to XQuery, using function XMLQuery with the PASSING clause. It constructs a Details element for each of the warehouses whose area is greater than 80,000: **/Warehouse/ Area > 80000**.

#### **Example 1: Using XMLQuery with PASSING Clause**

SELECT warehouse\_name,

```
 XMLQuery(
   'for $i in /Warehouse 
    where $i/Area > 80000
```

```
 return <Details>
                   <Docks num="{$i/Docks}"/>
                   <Rail>{if ($i/RailAccess = "Y") 
                          then "true" else "false"}
                   </Rail>
                 </Details>'
        PASSING warehouse_spec RETURNING CONTENT) big_warehouses
 FROM warehouses;
```
• **XMLTable()** construct is used in the FROM clause of SQL to return evaluation result of XQuery as a table of rows, each of the XQuery item in the result sequence as an XMLType value. Users can generate a relational view over XML data using XMLTable. This is illustrated below:

```
Example 2: Using XMLTable to generate a relational view over XML data.
```

```
SELECT lines.lineitem, lines.description, lines.partid,
       lines.unitprice, lines.quantity
FROM purchaseorder,
       XMLTable('for $i in /PurchaseOrder/LineItems/LineItem
                 where $i/@ItemNumber >= 8
                  and $i/Part/@UnitPrice > 50
                  and $i/Part/@Quantity > 2
                 return $i'
                PASSING OBJECT_VALUE
              COLUMNS lineitem NUMBER PATH '@ItemNumber',
                      description VARCHAR2(30) PATH 'Description',
                     partid NUMBER PATH 'Part/@Id',
                  unitprice NUMBER PATH 'Part/@UnitPrice', 
                  quantity NUMBER PATH 'Part/@Quantity') 
      lines;
```
• To determine if XQuery results in empty sequence or not, **XMLExists()**, which has a Boolean result, is typically used in the WHERE or HAVING clause of SQL or conditional expression of SQL CASE expression. The example below shows how XMLExists() can be used in the select list.

<span id="page-9-0"></span>**Example 3: Using XMLExists() with CASE Expression in select list** SELECT

CASE WHEN XMLEXISTS('\$po/PurchaseOrder/LineItems/Part' PASSING OBJECT\_VALUE AS "po") THEN 1 ELSE 0 END FROM purchaseorder,

**9**

• To cast sequence result, typically the leaf value of an XML node, as a SQL scalar type, such as NUMBER, VARCHAR, DATE, TIMESTAMP etc, **XMLCast()** is used as a functional expression resulting in a SQL scalar value item that is used in select list of SELECT clause, group by list of GROUP BY clause, or order by list of ORDER BY clause.

When XQuery is used in SQL/XML functions and XMLTable construct to query XMLType value from tables or views, Oracle XML DB compiles the XQuery expressions into a set of SQL query blocks and operators, and optimizes them by leveraging the underlying XML storage and indexes. This native XQuery/SQL/XML optimization model is achieved conceptually by using a 2-step process: logical optimization and physical optimization.

- 1. **Logical optimizations** are independent of the XML storage or indexing over the underlying XMLType value. The XQuery expressions that are passed as arguments to SQL/XML functions XMLQuery, XMLExists, XMLCast and XMLTable construct are compiled into internal SQL query blocks and operator trees that model the semantics of XQuery. One common internal operator is the XPath operator that navigates the input XMLType value. A SQL statement that includes XMLQuery, XMLTable, XMLExists, or XMLCast is compiled and optimized as a whole, leveraging both relational database and XQuery-specific optimization technologies.
- 2. **Physical optimizations** are specific to the underlying storage and indexing model. Depending on the XML storage and indexing methods used, the XPath internal operators can be further optimized into SQL query blocks operating on the underlying physical relational storage tables that are used for the underlying XML index or storage. The relational optimizer optimizes the resulting SQL query blocks and operator trees, in order to achieve the best execution plan.

The resulting query plan is then executed using the SQL row source iterator model. This native XQuery/SQL/XML optimization model achieves the performance goal of primarily using XQuery as a query language to search XML documents stored in the database with the proper XML storage and indexing model, or to present XML as relational results using XMLTable construct. Just as tuning a SQL query using 'explain plan' is important, understanding and tuning SQL/XML query using 'explain plan' is equally important. This is detailed in the subsequent sections of this document with different XML storage and index options.

Furthermore, XQuery can also be primarily used as a language to manipulate and transform XML documents. The input XMLType value is typically a single XML document or fragment retrieved from persistent XML or transient XMLType value. In such case, XQuery can be functionally evaluated in XML DB. Understanding and classifying XQuery usage in XML DB is critical to get the optimal performance. This is detailed later in this document in the section 'Getting the best performance out of XQuery.'

# <span id="page-11-0"></span>Migrating from Oracle Proprietary (XPath 1.0 based) syntax to Standard SQL/XML XQuery based syntax

Starting 11gR2, Oracle has deprecated many older proprietary mainly XPath 1.0 based operators in favor of standards based XQuery syntax, as listed in Table 1 below. If you don't have any code with the functions or operators being deprecated, you may jump to the next section.

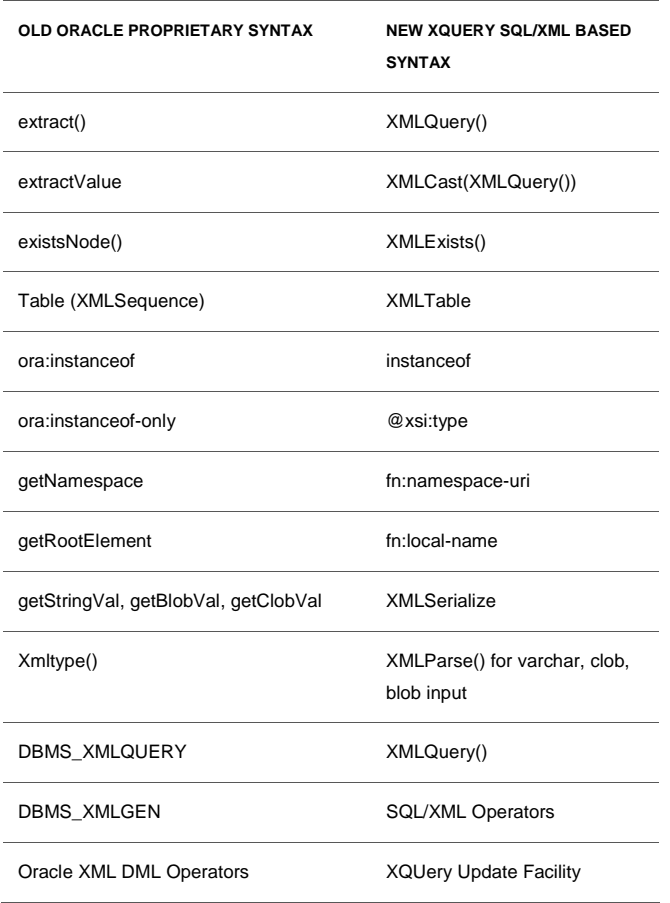

**TABLE 1. MIGRATING FROM OLD TO XQUERY SYNTAX**

There are some important semantic differences between the deprecated mainly XPath 1.0 based sytnax and the XQuery based syntax. These are listed in Appendix A to make the migration easier for the users. Please also check "XQuery Guideline 6" in this document to see how to apply XQuery to PL/SQL XMLType variable instead of calling extract() and existsNode() methods of xmltype.

The table below shows examples of Oracle Proprietary XML DML operators and their equivalent Xquery Update syntax:

Note: Oracle Proprietary XMLDML does not have "rename" and "insert as first into" operations.

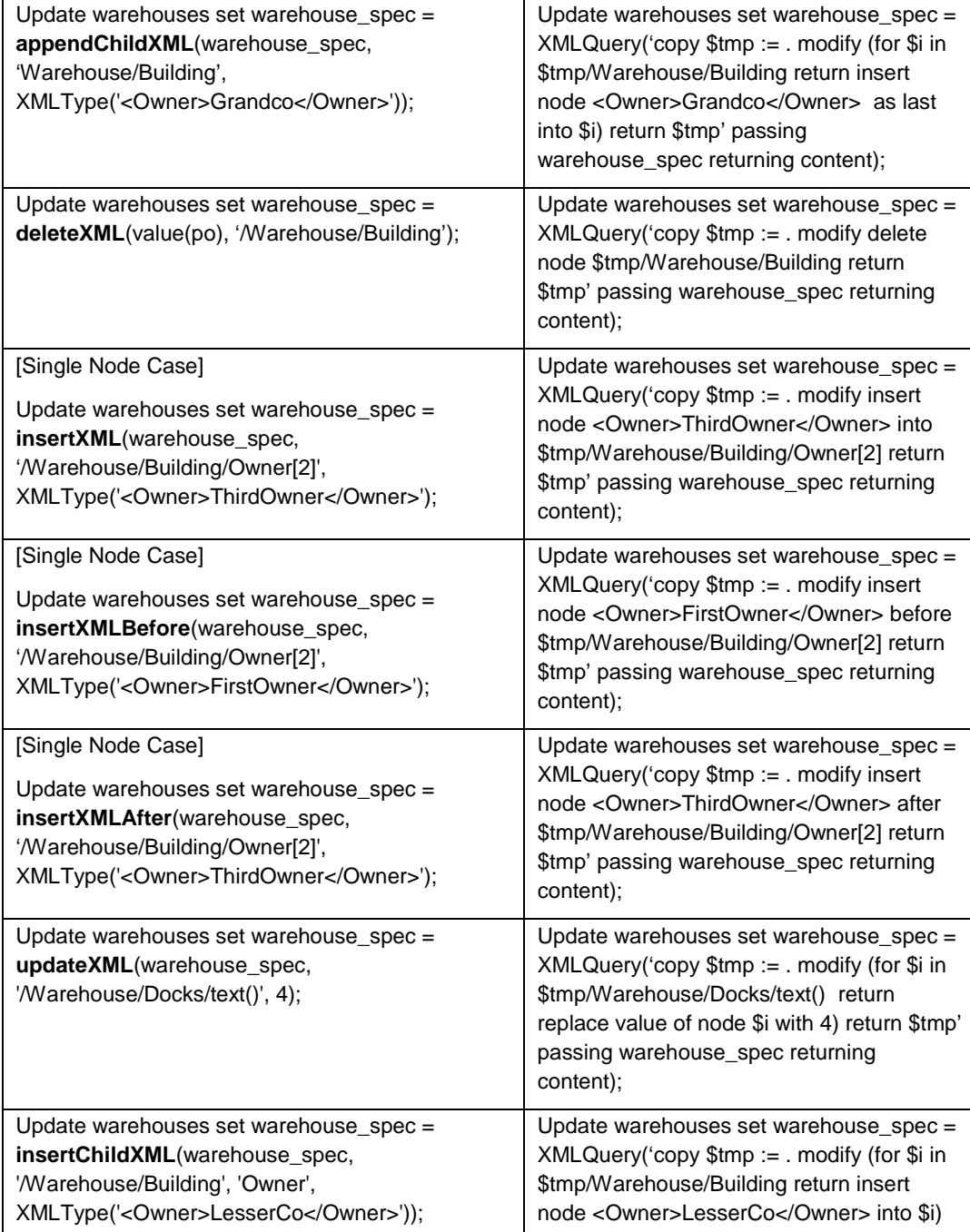

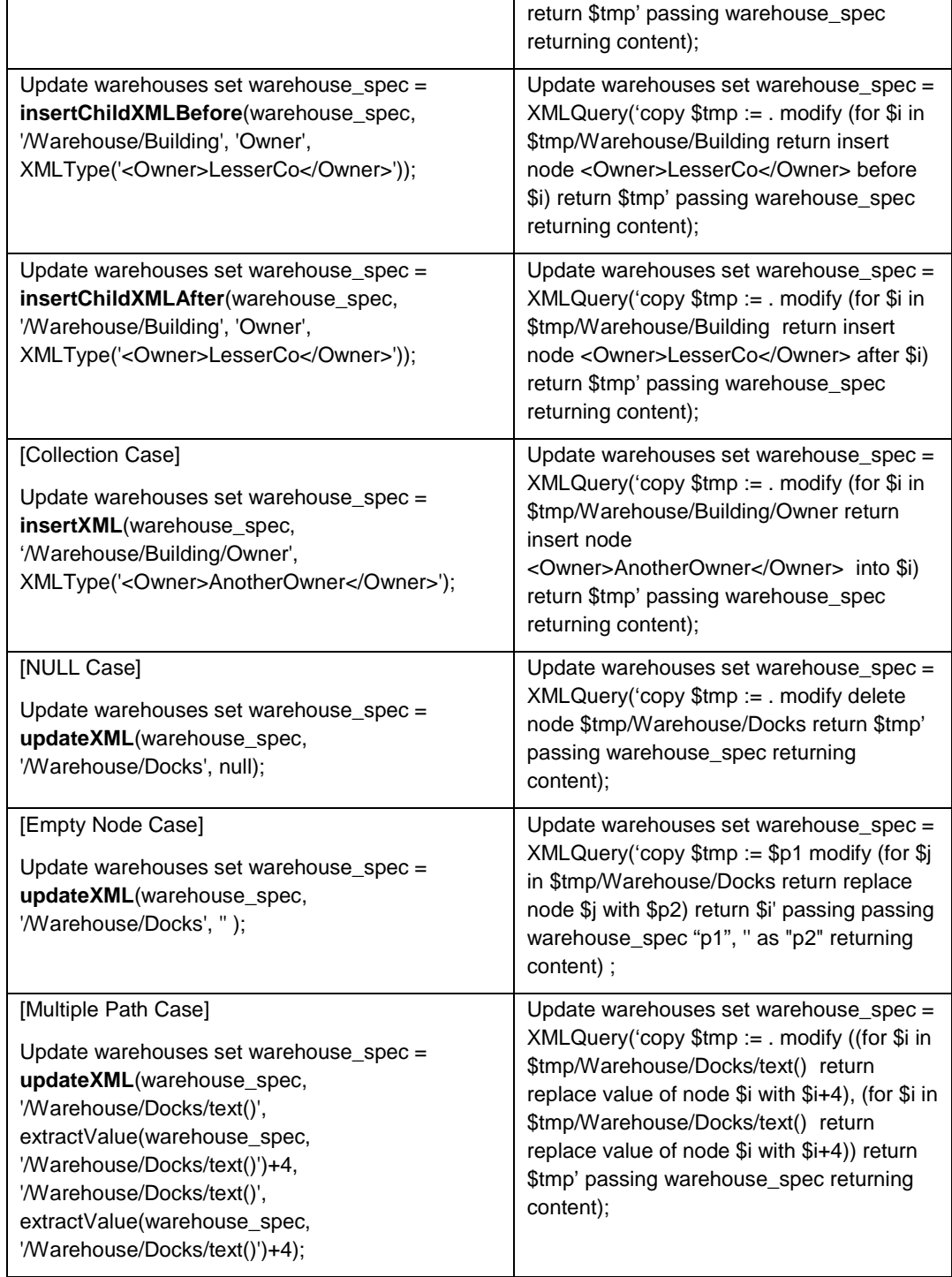

# <span id="page-14-0"></span>Getting the best performance out of XQuery

XQuery Best Practices and Performance Tuning can be divided into 2 parts:

- Best practices independent of the XMLType storage options. These are listed in the "Storage independent best practices" section.
- Best practices specific to the XMLType storage selected by the user. These include various indexes the user can create to speed up their XQueries. These are listed in the "Storage dependent performance tuning" section.

### <span id="page-15-0"></span>Storage independent Best Practices

In Oracle XML DB, XML documents are stored in either XMLType tables or XMLType columns of relational tables. XML DB is designed to store large number of XML documents, and to search using XQuery among these XML documents, in order to find qualified XML documents or document fragments for manipulation and transformation using XQuery, or to project relational views over XML using XMLTable construct so that they can be queried relationally and be integrated with mature relational applications.

#### <span id="page-15-1"></span>**XQuery Guideline 1: Use XMLExists() and XMLQuery() to search and transform XML stored in XML DB**

The typical way of writing a SQL statement that searches XML documents stored in XMLType column and manipulates the searched result is stated below:

#### **Example 4: Search and transform**

```
SELECT XMLQUERY('…' PASSING T.X RETURNING CONTENT)
FROM purchaseorder T 
WHERE XMLEXISTS('$p/PurchaseOrder/LineItems/LineItem/Part[@Id="702372"]'
           PASSING T.X AS "p");
```
In this SQL statement, XMLExists() is used in WHERE clause of the statement to accomplish the typical database task of "finding needle in a haystack." Since there can be billions of XML document stored in table purchaseorder, using proper index, instead of a table scan with functional evaluation of XQuery used in XMLExists() for each XML document, is critical to achieve query performance. To achieve the best performance, the XQuery used in XMLExists() should be index friendly so that when the XMLType column is stored using structured storage, relational index created on the underlying relational tables from the structured storage is used, and when the XMLType column is stored using binary XML or unstructured storage, XMLIndex over the XML storage is used.

If XQuery used in XMLExists() is not index friendly as a whole, then try to break the XQuery into index-friendly expressions and index-unfriendly expressions and use them in two different XMLExists() functions connected by the SQL AND construct. In this way, at least the indexfriendly XMLExists() can be evaluated using index and the index-friendly XMLExists() can be evaluated as a post-index filter.

#### <span id="page-15-2"></span>**XQuery Guideline 2: Use XMLExists() to search the XML document to modify via XML DML operators**

The typical way of writing a SQL statement that searches for and modifies XML documents stored in XMLType column is shown below.

#### **Example 5: Updating XML document after searching using XMLExists()**

```
UPDATE purchaseorder T SET T.X = DELETEXML(T.X, 
                     '/purchaseOrder/LineItems/LineItem[itemName ="TV"]' )
WHERE 
XMLEXISTS('$p/PurchaseOrder/LineItems/LineItem/Part[@Id="717951002372"]'
                   PASSING T.X AS "p");
```
As in XQuery Guideline 1, XMLExists() is used here to identify which XML documents is to be modified, i.e., "finding needle in a haystack." The function used in the RHS of the UPDATE assignment can be any expression that returns XMLType. For example, it can be a PL/SQL function call that returns XMLType. Semantically, the RHS expression of the SQL UPDATE statement returns an XMLType instance document that is assigned to XMLType column on the LHS to do document replacement of the whole XMLType column value.

However, Oracle XML DB does XML DML operator rewrite optimization whenever possible, so as to partially update the underlying XML storage structures instead of replacing the whole document, as listed below:

- For unstructured (CLOB) storage, there is no XML DML operator rewrite.
- For binary XML storage, there is XML DML operator rewrite for all XML DML operators when the XPath can be evaluated using streaming evaluation.
- For structured storage, there is XML DML operator rewrite for DELETEXML(), UPDATEXML(), INSERTCHILDXML(), INSERTCHILDXMLBEFORE(), and INSERTCHILDXMLAFTER() ,when the XPath can be evaluated directly using the underlying relational tables and columns of the structured storage.

XML DML operator rewrite can be explicitly disabled by using the /\*+NO\_XML\_DML\_REWRITE \*/ SQL hint. This is true regardless of XML storage model.

#### <span id="page-16-0"></span>**XQuery Guideline 3: Use XMLTable construct to query XML with relational access**

XML document is hierarchical in nature and has typical master-detail relationships. Therefore, it is common to project out master-detail constructs within XML document as a set of relational tables using XMLTable construct and project out leaf values of each construct as columns of XMLTable for search, as shown in the example below:

```
Example 6: Using XMLTable 
SELECT li.description, li.lineitemFROM purchaseorder T, 
           XMLTable('$p/PurchaseOrder/LineItems/LineItem'
       PASSING T.X AS "p"
       COLUMNS lineitem NUMBER PATH '@ItemNumber',
               description VARCHAR2(30) PATH 'Description',
              partid NUMBER PATH 'Part/@Id',<br>unitprice NUMBER PATH 'Part/@Unit
              unitprice NUMBER PATH 'Part/@UnitPrice',<br>quantity NUMBER PATH 'Part/@Quantity')
                            quantity NUMBER PATH 'Part/@Quantity') li
    WHERE li.unitprice > 30 and li.quantity < 20);
```
To process the XMLTable() construct efficiently, XQuery usage in XMLTable clause should be storage or index friendly so that native XQuery/SQL/XML optimization can find the best query plan leveraging the underlying XML storage and index models. In this case, if purchaseorder column is stored using structured storage, the underlying relational table holding the LineItem together with its relational columns unitprice and quantity are directly accessed in the resulting query plan. If purchaseorder column is stored using binary XML or unstructured storage, the underlying relational tables belonging to the XMLIndex are directly accessed in the resulting query plan.

To traverse multi-level hierarchy, XMLTable can be used in a chaining fashion.

<span id="page-17-0"></span>**XQuery Guideline 4: Use XMLCast() and XMLTable() constructs for GROUP BY and ORDER BY** 

There are GROUP BY and ORDER BY clauses that operate on SQL scalar types. One typical way of casting XQuery result into SQL scalar types for GROUP BY and ORDER BY purposes is shown in the example below.

```
Example 7: Using XMLCast() in GROUP BY / ORDER BY
SELECT XMLCAST(XMLQUERY('$p/PurchaseOrder/@poDate' PASSING T.X 
                          RETURNING CONTENT) AS DATE), COUNT(*)
FROM purchaseorder T 
WHERE …
GROUP BY XMLCAST(XMLQUERY('$p/PurchaseOrder/@poDate' PASSING T.X
             RETURNING CONTENT) AS DATE)
ORDER BY XMLCAST(XMLQUERY('$p/PurchaseOrder/@poDate' PASSING T.X 
             RETURNING CONTENT) AS DATE);
```
When there are multiple scalar values that need to be grouped or ordered, it is better to write it with XMLTable construct that projects out all columns to be ordered or grouped as shown below.

```
Example 8: Using XMLTable() construct for GROUP BY / ORDER BY
SELECT po.DATE, po.poZip, count(*)
FROM purchaseorder T, 
      XMLTable('$p/PurchaseOrder'
              PASSING T.X AS "p"
              COLUMNS 
                    poDate DATE PATH '@poDate',
                            VARCHAR2(8) PATH 'shipAddress/zipCode',
              ) po
WHERE ….
GROUP BY po.poDate, po.poZip
ORDER BY po.poDate, po.poZip
```
In this case, if purchaseOrder.X column uses structured storage or uses binary XML storage with structured xmlindex, the query plan will directly use group by and order by of the columns from the underlying relational storage tables of the XML storage or xmlindex.

Note the XMLTable usage pattern in SQL/XML is very commonly adopted by users to create relational views over XML, so that XML query can be integrated with existing relational applications (such as BI applications) smoothly.

#### <span id="page-18-0"></span>**XQuery Guideline 5: Use XQuery extension expression to indicate functional evaluation of XQuery**

XQuery is a language that blends both search and transformation of XML. While XQuery used for search in the WHERE clause is more amenable for XQuery rewrite optimization leveraging the underlying XML storage and indexing models, XQuery used for transformation in the SELECT clause might be more procedure-centric and hence suited for functional evaluation. You can use XQuery extension expression (#ora:xq\_proc #) to indicate that the XQuery should be functionally evaluated, as shown in the example below.

#### **Example 9: XQuery extension expression for functional evaluation**

```
SELECT XMLQUERY('(#ora:xq_proc #){…}' PASSING T.X RETURNING CONTENT)
FROM purchaseorder T 
WHERE XMLEXISTS('$p/PurchaseOrder/LineItems/LineItem/Part[@Id="717951"]'
                   PASSING T.X AS "p");
```
The  $(\text{\#ora:xq\_proc#}{\ldots})$  is an XQuery extension expression serving as a "pragma" to indicate the xquery expression enclosed in the curly braces needs to be evaluated functionally. It is available since Oracle 11gR2, release 11.2.0.2.

This mechanism is more fine-grained and hence more flexible than using /\*+ NO\_XML\_QUERY\_REWRITE \*/ SQL hint , which requests all XQuery used in a SQL statement to use functional evaluation. This may not be desirable for XQuery used in XMLExists() of the SQL statement.

#### <span id="page-18-1"></span>**XQuery Guideline 6: Use XQuery in PL/SQL to manipulate PL/SQL XMLType Variable**

PL/SQL XMLType methods do not support XQuery invocation directly. However, one can invoke SQL/XML functions with XQuery to query on XMLType PL/SQL variables as shown in the following example. Since a PL/SQL XMLType variable value is not indexed, /\*+ NO\_XML\_QUERY\_REWRITE\*/ SQL hint is used to evaluate XQuery functionally.

### **Example 10: Querying PL/SQL XMLType variable using XMLQuery() and XMLCast()** DECLARE

v\_x XMLType;

```
 NumAcc NUMBER;
BEGIN
       v_x := XMLType(xmlfile(...)); /* initialize xmltype variable */
       SELECT /*+ NO_XML_QUERY_REWRITE */ 
           XMLCAST(XMLQUERY('declare default element namespace 
                     "http://custacc";for $cust in $cadoc/Customer return 
                     fn:count($cust/Addresses/Address)' 
            PASSING v_x AS "cadoc" RETURNING CONTENT) AS NUMBER) 
       INTO NumAcc 
      FROM DUAL;
```

```
END;
```
#### **Example 11: Querying PL/SQL XMLType variable using XMLExists()**

```
DECLARE
```

```
 v_x XMLType;
      ex NUMBER;
BEGIN
       v_x := XMLType(xmlfile(...)); /* initialize xmltype variable */
       SELECT /*+ NO_XML_QUERY_REWRITE */ 
           CASE WHEN XMLEXISTS('declare default element namespace 
                     "http://custacc"; $cadoc/Customer/Addresses/Address)' 
            PASSING v_x AS "cadoc") 
            THEN 1 ELSE 0 END
       INTO ex 
       FROM DUAL;
END;
```
#### <span id="page-19-0"></span>**XQuery Guideline 7: Use proper XQuery and SQL Typing**

XQuery type system is based on XML Schema type system. Although XQuery type system and SQL type system are not exactly aligned, there are equivalent mappings between the types in each system, as shown in the table below. Note that xs:date, xs:time, xs:dateTime have optional timezone component, therefore, they are mapped to 'TIMESTAMP WITH TIMEZONE' SQL type. When the timezone component is not used, then you may map to DATE or TIMESTAMP SQL types.

**TABLE 2. XML AND SQL DATA TYPE CORRESPONDENCE FOR XMLINDEX**

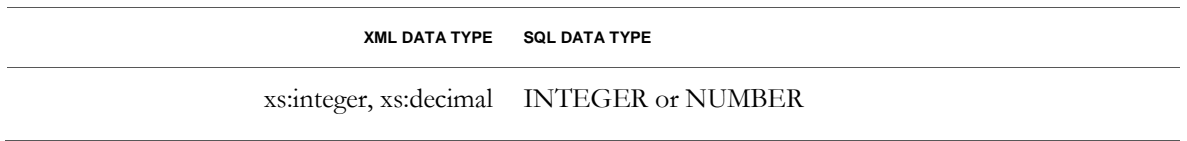

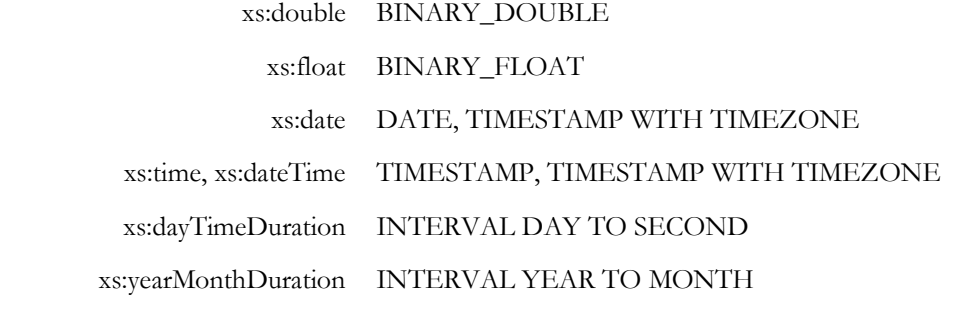

Users are recommended to cast these types properly in XQuery used within XMLExists() clause to ensure proper type-aware comparison semantics and proper XML index usage. This is illustrated in the examples below:

#### <span id="page-20-0"></span>**Example 12: Using XQuery type casting and SQL type cast to pass in the properly typed value into XMLExists()**

SELECT … FROM purchaseOrder T WHERE XMLEXISTS('\$po/purchaseOrder[@id=\$id]' PASSING T.X AS "po", CAST(:1 AS NUMBER) as "id" );

In this example, we explicitly cast SQL bind variable :1 as SQL NUMBER type and bind that to XQuery external variable "\$id" of XMLExists() operator.

If the purchaseOrder document is non-XML schema based, then @id is of type xs:untypedAtomic. The general comparison rule in XQuery states that comparing xs:untypedAtomic value with any numeric type value (xs:integer, xs:decimal, xs:float, xs:double) is done by promoting both operands to xs:double. This makes the @id comparision in XQuery use xs:double() comparison even though SQL bind variable is passed as xs:decimal typed value, it is internally casted into xs:double typed value.

On the other hand, if the purchaseOrder document is XML schema based, then @id is not of type xs:untypedAtomic, instead it is of type stated by the XML Schema. If the XML schema states that the  $\ddot{\omega}$  is of type xs:decimal, for example, then this makes the  $\ddot{\omega}$  comparison in XQuery use xs:decimal() comparison and the SQL bind variable passed as xs:decimal typed value no longer needs to be internally casted into xs:double typed value.

Keeping in mind that xs:decimal is for exact numeric type and xs:double is for approximate numeric type, application users need to decide what typed comparison the application needs. Once the decision is made, then write the ["Example 12: Using XQuery type casting and SQL](#page-20-0)  [type cast to pass in the properly typed value into XMLExists\(\)"](#page-20-0) query above as ["Example 13:](#page-21-0)  [using xs:decimal\(\) type exact numeric comparison"](#page-21-0) or ["Example 14: Using xs:double\(\) type](#page-21-1)  [approximate numeric comparison"](#page-21-1) using explicit XQuery type casting to get either xs:decimal() typed comparison or xs:double() typed comparison.

#### <span id="page-21-0"></span>**Example 13: using xs:decimal() type exact numeric comparison**

```
SELECT … FROM purchaseOrder T 
WHERE XMLEXISTS('$po/purchaseOrder[xs:decimal(@id)=$id]'
                       PASSING T.X AS "po", CAST(:1 AS NUMBER) as "id" );
```
#### <span id="page-21-1"></span>**Example 14: Using xs:double() type approximate numeric comparison**

```
SELECT … FROM purchaseOrder T 
WHERE XMLEXISTS('$po/purchaseOrder[xs:double(@id)=$id]'
                        PASSING T.X AS "po", CAST(:1 AS BINARY_DOUBLE) as 
              "id" );
```
Using explicit type casting is required to ensure that XQuery will use proper typed value comparison independent of whether XMLType document stored in the table is XML schema based or not. Furthermore, doing so promotes the usage of XMLindex.

To make ["Example 13: using xs:decimal\(\) type exact numeric comparison"](#page-21-0) use structured XMLIndex, "/purchaseOrder/@id" must be indexed as SQL NUMBER type.

To make ["Example 13: using xs:decimal\(\) type exact numeric comparison"](#page-21-0) use unstructured XMLIndex, DBMS\_XMLINDEX.CreateNumberIndex() must be called with 'DECIMAL' as xmltypename parameter.

To make ["Example 14: Using xs:double\(\) type approximate numeric comparison"](#page-21-1) use structured XMLIndex, "/purchaseOrder/@id" must be indexed as SQL TO\_BINARY\_DOUBLE type.

To make "Example 14: Using [xs:double\(\) type approximate numeric comparison"](#page-21-1) use unstructured XMLIndex, DBMS\_XMLINDEX.CreateNumberIndex() must be called with 'DOUBLE' as xmltypename parameter.

See structured and unstructured XMLIndex guideline sections for details.

For non-numeric datatypes, XQuery general comparison allows xs:untypedAtomic typed value to be cast into the type of the other value, so we just need to apply XQuery type casting on the passing parameter as shown in the 2 examples below for xs:date() and xs:dateTime() comparison.

```
Example 15: Using xs:date() for date datatype comparison
SELECT … FROM purchaseOrder T
WHERE XMLEXISTS('$po/purchaseOrder[@podate =xs:date($d)]'
                          PASSING T.X AS "po", :1 as "d" );
```
Here, :1 is expected to bind to SQL varchar of value, say '2008-07-08' .

**Example 16: Using xs:dateTime() for timestamp with timezone datatype comparison** SELECT … FROM purchaseOrder T WHERE XMLEXISTS('\$po/purchaseOrder[@podate =xs:dateTime(\$d)]'

 PASSING T.X AS "po", :1 as "d" ); Here, :1 is expected to bind to SQL varchar of value, say  $"2010-01-01T12:00:00Z'$  .

<span id="page-22-0"></span><u>XQuery Guideline 8:</u> XQuery expressions that are not optimizable with XML index Some expressions might add performance overhead when processing large-size XML document, because these expressions typically cannot leverage the underlying XML storage or index structures. Such expressions should be avoided when querying very large XML documents. They are listed in Table 3:

#### **TABLE 3. EXPRESSIONS TO AVOID FOR LARGE DOCUMENTS**

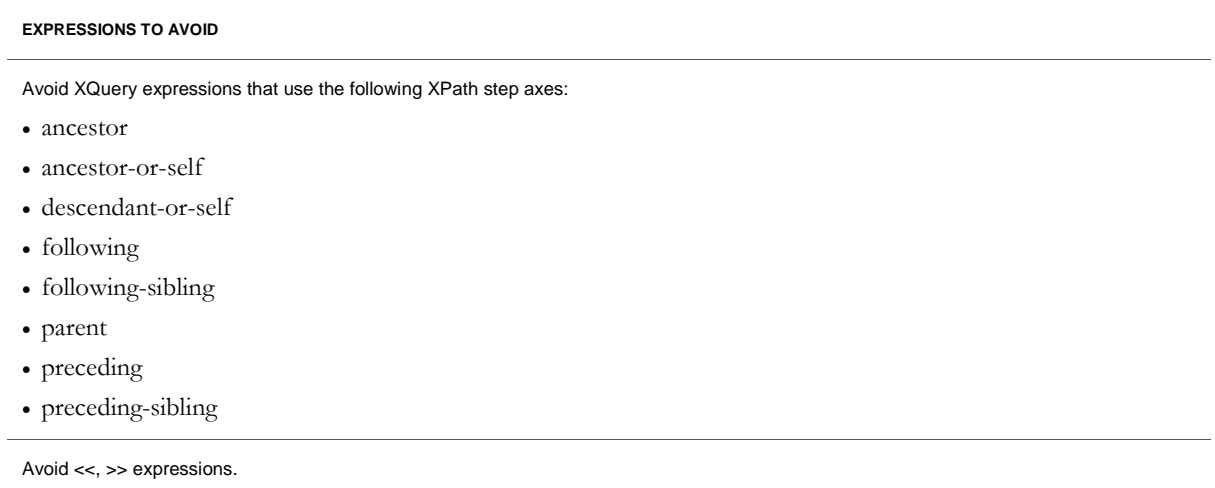

<span id="page-22-1"></span>**XQuery Guideline 9: Use the right XQuery expression to access data within Top XQuery**

Pure XQuery users prefer to write XQuery without using individual SQL/XML operators. Oracle XML DB supports this type of usage by enabling users to wrap the entire XQuery into one SQL SELECT statement using either

*SELECT \* FROM XMLTABLE('…')* ;

or

*SELECT XMLQuery('…') FROM DUAL*;

depending on whether the XQuery results are consumed as a sequence or as one XML fragment. This is referred as "Top XQuery" because SQL is used here purely as a wrapping mechanism.

Prior to 11gR2 11.2.0.2 release, functions fn:collection() and fn:doc() needed to be replaced with ora:view(). In 11gR2 11.2.0.2 release, fn:collection() or fn:doc() can be used to uniformly refer to XML documents that are stored in XMLType tables, XMLType columns, XML DB repository,

or generated virtually from pure relational tables. However, you need to use the proper oradbprefixed URL or XQuery extension expression. Examples are shown below.

Top XQuery statement goes through the same XQuery rewrite optimizations as that of regular SQL/XML statements. Just as users do performance tuning using explain plan for SQL statements, users should use explain plan to do performance tuning for Top XQuery statement as well.

• Use ora:view() to map relational table content as a collection of virtual XML documents

```
SELECT * 
FROM XMLTABLE(
   'for $i in ora:view("SCOTT", "EMP")
   where $i/ROW[EMPNO = 7369] and HIREDATE=xs:date('1980-12-17")] return $i' );
```
Here EMP is a relational table owned by user "SCOTT".

In 11gR2 11.2.0.2 release or later, you may also use fn:collection() as shown below:

```
SELECT * FROM XMLTABLE(
         'for $i in fn:collection("oradb:/SCOTT/EMP")
         where $i/ROW[EMPNO = 7369 and HIREDATE=xs:date("1980-12-
17")]
       return $i' );
```
• Use ora:view() to map XMLType table content as a collection of XML documents SELECT \* FROM XMLTABLE( 'for \$i in ora:view("PO", "PURCHASEORDER") where  $$i/PurchaseOrder/Id = xs:decimal(789645)$ 

return \$i/PurchaseOrder/LineItems/LineItem[itemName="TV"]')

Here, PURCHASEORDER is an XMLType table owned by user PO.

In 11gR2 11.2.0.2 release, you may also use fn:collection() as shown below:

SELECT \* FROM XMLTABLE( 'for \$i in fn:collection("oradb:/PO/PURCHASEORDER") where  $$i/PurchaseOrder/Id = xs:decimal(789645)$ return \$i/PurchaseOrder/LineItems/LineItem[itemName="TV"]')

• Use fn:collection() to map XMLType column of a table as a collection of XML documents

```
Here, PURCHASEORDER is a relational table owned by user PO and has an 
XMLType column 'X'. This is available starting 11gR2 11.2.0.2 release.
SELECT * FROM XMLTABLE(
```

```
'for $i in fn:collection("oradb:/PO/PURCHASEORDER/ROW/X") 
where $i/PurchaseOrder/Id = xs:decimal(789645)return $i/PurchaseOrder/LineItems/LineItem[itemName="TV"]')
```
• Use XQuery extension expression with fn:collection() and fn:doc() to map XML documents stored in XML DB repository.

When XML documents are stored in XML DB repository (RESOURCE\_VIEW), they have file/folder paths and can be efficiently accessed using equals\_path() and under\_path() SQL functions over RESOURCE\_VIEW. Prior to 11gR2 release 11.2.0.2, Oracle does not recommend using Top XQuery to access XML documents stored in XML DB repository. However, starting with 11gR2 release 11.2.0.2 release, you may use Top XQuery with proper XQuery extension expression to access them.

**In Oracle 11gR2, release 11.2.0.2** , Oracle XQuery extension expression ora:defaultTable lets you specify the default table used to store repository data that you query. When this XQuery extension expression is used with XQuery functions fn:doc and fn:collection, the query is rewritten to automatically join the default table to view RESOURCE\_VIEW and use Oracle SQL functions equals\_path and under\_path, respectively. The effect is thus the same as coding the query manually to use an explicit join. Avoid fn:doc and fn:collection that do not include the ora:defaultTable XQuery pragma, since such XQuery will not be optimized.

**Example 17: Using fn:doc or fn:collection with ora:defaultTable pragma** SELECT XMLQuery('**(#ora:defaultTable** PURCHASEORDER #)

```
{let $val :=fn:doc("/home/OE/PurchaseOrders/2002/Sep/VJONES-
20021009123337583PDT.xml")/PurchaseOrder/LineItems/LineItem[@ItemN
umber =19] return $val}' RETURNING CONTENT) 
FROM DUAL;
```
**Example 18: How** not **to write your XQuery with fn:doc or fn:collection** SELECT XMLQuery('let \$val := fn:doc("/home/OE/PurchaseOrders/2002/Sep/VJONES-20021009123337583PDT.xml") /PurchaseOrder/LineItems/LineItem[@ItemNumber =19] return \$val' RETURNING CONTENT) FROM DUAL;

**In releases prior to Oracle 11gR2, release 11.2.0.2**, avoid fn:doc and fn:collection. Instead, join the view RESOURCE\_VIEW with the XMLType table that holds the data, and then use the Oracle-specific SQL functions equals\_path and under\_path instead of the XQuery functions fn:doc and fn:collection, respectively. These SQL functions reference repository resources in an efficient way.

```
Example 19: Accessing documents stored in repository using RESOURCE_VIEW
```

```
SELECT XMLQuery('let $val := 
$DOC/PurchaseOrder/LineItems/LineItem[@ItemNumber = 19] 
return $val' PASSING OBJECT_VALUE AS "DOC" RETURNING CONTENT)
FROM RESOURCE_VIEW rv, purchaseorder x
WHERE ref(x) = XMLCastException(XMLQuery(' declare default element namespace)"http://xmlns.oracle.com/xdb/XDBResource.xsd"; (: :) fn:data 
(/Resource/XMLRef)' PASSING rv.RES RETURNING CONTENT) 
AS REF XMLType)
AND equals_path(rv.RES, '/home/OE/PurchaseOrders/2002/Sep/VJONES-
20021009123337583PDT.xml')
```
• To avoid passing hard-coded search values as constants to Top-XQuery, users may use PASSING bind variable parameters as shown the example below:

#### **Example 20: Passing Bind Variables**

```
SELECT * FROM XMLTABLE(
            'for $i in fn:collection("oradb:/SCOTT/EMP")
             where $i/ROW[EMPNO = xs:decimal($empno)]
           return $i'
    PASSING :1 as "empno")
```
#### <span id="page-25-0"></span>**XQuery Guideline 10: Gather statistics**

One common problem is that user forgets to gather stats on his tables. Inaccurate stats can result in a bad execution plan. Hence it is recommended to periodically perform gather statistics on the XMLType table and relevant indexes, as listed below.

In a use case where data is loaded once and queried several times, running

dbms\_stats.gather\_table\_stats() on the affected tables (as outlined below), after data has been loaded, is sufficient. In a use case where data is loaded or updated quite frequently, running dbms\_stats.gather\_schema\_stats() or dbms\_stats.gather\_table\_stats (as outlined below) as a background scheduler job (package dbms\_scheduler) is the best. Note that the default behavior of gather\_table\_stats is to propagate gathering of stats to all indexes on the table.:

- For structured storage, user needs to gather stats explicitly on top-level table, each of the nested tables, and each of the out-of-line tables. Gathering stats on top-level table does not result in automatically gathering stats on nested tables and out-of-line tables.
- For XMLIndex, gathering stats on base table will automatically gather stats on the Structured XMLIndex tables and Path table of Unstructured XMLIndex. Hence, there is no need to gather stats on the XMLIndex separately.
- For Text Index, gathering stats on base table will automatically gather stats on the Text Index tables. Hence, there is no need to gather stats on Text Index separately.

Starting Oracle 11.2.0.3, if there are xml indexes present that use binary-double as secondary indexes, it is recommended to set optimizer\_dynamic\_sampling to 3 for picking up proper secondary indexes. For example, the following 2-command script can be used to gather statistics on the schema:

alter session set optimizer\_dynamic\_sampling = 3;

exec dbms\_stats.gather\_schema\_stats('USERNAME');

#### <span id="page-26-0"></span>**XQuery Guideline 11: Use SET XMLOPT[IMIZATIONCHECK] or events to determine why a query/DML is not rewritten**

Just as query tuning can improve SQL performance, so it can improve XQuery performance. You tune XQuery performance by choosing appropriate indexes for your XML Storage. As with database queries generally, you can examine the execution plan for a query to determine whether tuning is required.

In general, use explain plan on your SQL statement (including Top XQuery wrapped in SQL statement) to understand and tune query performance. In particular, when there is 'COLLECTION ITERATOR' appearing in the explain plan, it usually indicate the query plan is not fully optimized.

Advanced users can use:

- XMLOPT[IMIZATIONCHECK] [ON|OFF]" mechanism (in Oracle 11gR2 release 11.2.0.2), or event 19021 with level 4096 (0x1000)(in releases prior to 11.2.0.2) to get the optimized rewritten query in the trace file to see what underlying queries are executed on the underlying internal tables created for XML storage and index models.
- Event 19027 with level 8192 (0x2000) to get a dump in the trace file indicating why a particular expression is not rewritten.

#### **In Oracle 11gR2, release 11.2.0.2, or later:**

In Oracle 11gR2 11.2.0.2 release or later, we recommend that you use the "SET XMLOPT[IMIZATIONCHECK] [ON|OFF]" mechanism to determine if parts of your query were not optimized. When it is ON, it will ensure that only XML queries or XML operations that were fully optimized will be executed. A suboptimal XML query or DML operation will be aborted with the following error message: "ORA 19022 - Unoptimized XML construct detected". In addition, the reason for the query or DML being suboptimal will be printed to the trace file. OFF will not guarantee that only fully optimized XML queries/ DML operations will be executed. The default option for this command is OFF. Please use XMLOPT[IMIZATIONCHECK] ON only when developing or debugging a query/ DML operation for performance tuning.

#### **In releases prior to Oracle 11gR2 11.2.0.2 :**

If you are on a release prior to 11gR2 11.2.0.2 release, you may set event 19021 with level 1 for a given database session using SQL statement ALTER SESSION to determine if your XML operation was rewritten. Turn on event 19021 with level 1 if you want to raise an error whenever any of the XML functions is not rewritten and is instead evaluated functionally. The error "ORA-19022 - XML XPath functions are disabled" is raised when such functions execute.

<span id="page-27-0"></span>**XQuery Guideline 12: Properly release resources for xmltype in client program**

When XMLType result is fetched in JDBC program, please make sure to call close() method on XMLType result once it is consumed to free resources allocated by the server to track the XMLType results. The following JDBC code fragment demonstrates the call of close() method on XMLType result.

#### **Example 21: Using the close() method to free the resources in JDBC**

```
XMLType xml2;
while (rset.next())
{
     xml2 = XMLType.createXML(rset.getOPAQUE(1));
     System.out.println("Result: " + xml2.getStringVal());
     xml2.close(); // free the XMLType result tracked by the Server
}
rset.close();
```
<span id="page-27-1"></span>**XQuery Guideline 13: Avoid calling getObject mutilple times for xmltype in client program**

In JDBC program, please avoid calling getObject() multiple times. Because XMLType object is ref counted, every call to getObject() will increase ref count by one. The call to close() method of XMLType will free the object when the ref count is 1.

```
Example 22: Avoud calling getObject() twice
Instead of doing this:
            Object res = rset.getObject(j);
            if( res instanceof XMLType)
 {
               xml = (XMLType)rset.getObject(j);
 }
```
**We shall do**

 **Object res = rset.getObject(j);**

```
 if( res instanceof XMLType)
```

$$
\{ \begin{aligned} \text{xml} &= (\text{XMLType}) \text{res}; \\ \} \end{aligned}
$$

<span id="page-28-0"></span>**XQuery Guideline 14: Set parameter OPTIMIZER\_FEATURE\_ENABLE to 11.1.0.6 or above for XQuery optimizations**

### <span id="page-29-0"></span>Storage dependent performance tuning

Recall that Oracle XML DB performs logic rewrite optimization followed by physical rewrite optimization based on XML storage and index by evaluating the XPath expression against the XML document without ever constructing the XML document in memory. This optimization is called XPath rewrite optimization. It is a proper subset of XML query optimization, which also involves optimization of XQuery expressions, such as FLWOR expressions, that are not XPath expressions. XPath rewrite includes XMLIndex optimizations, streaming evaluation of binary XML, and rewrite to underlying object-relational or relational structures in the case of structured storage or XMLType views over relational data.

XPath rewrite can occur in these contexts (or combinations thereof):

- When **XMLType** data is stored in an object-relational column or table (structured storage) or when an XMLType view is built on relational data.
- When you use an **XMLIndex** index.
- When XMLType data is stored as binary XML using streaming evaluation.

All of these items are discussed in the following subsections.

Note: In **hybrid storage**, part of an XML document is broken up and stored object-relationally (structured storage), but one or more XML fragments are stored as CLOB instances (unstructured storage). A typical use case here is mapping an XML-schema complexType or a complex element to CLOB storage, because the entire fragment is generally accessed as a unit. For standard indexes, it acts as a unit for indexing as well. When using hybrid storage, use the information from the "Structured Storage" section for best practices and indexing solutions of the structured part, and the information from the "Unstructured and Binary Storage" section for best practices and indexing solutions for the embedded CLOB.

# <span id="page-30-0"></span>Structured (Object Relational) storage

For structured storage, XQuery optimization is done by rewriting the different elements to the underlying relational columns, and by rewriting the collection access to underlying relational collection tables. XPath rewrite for object-relational storage means that XQuery with XPath expression is rewritten to a SQL query block or expression on the underlying relational tables or columns. These underlying tables can include out-of-line tables. This section presents some guidelines for using execution plans to do the following, for queries that use XPath expressions:

- Analyze query execution, to determine whether XPath rewrite occurs.
- Optimize query execution, by using secondary indexes.

Each guideline is listed below as "Structured Storage Guideline". Use these guidelines together, taking all that apply into consideration.

**Note:** It is assumed that the reader of this section has already read the whitepaper titled "Ease of use packages for XMLType Structured Storage" and is familiar with the DBMS\_XMLSCHEMA\_ANNOTATE and DBMS\_XMLSCHEMA\_MANAGE packages.

#### <span id="page-30-1"></span>**Structured Storage Guideline 1: Make the SQL types and XML types correspond**

Please refer to Table 2 in XQuery Guideline 7: "Using proper XQuery and SQL Typing" to make sure SQL type is selected properly for schema type when registering the XML schema for structured storage. Since structured storage is only available for schema based XML, xdb:sqlType should be set to NUMBER to make "Example 13: using xs:decimal() type exact numeric [comparison"](#page-21-0) query efficient and xdb:sqlType should be set to BINARY\_DOUBLE to make ["Example 14: Using xs:double\(\) type approximate numeric comparison"](#page-21-1) query efficient.

#### <span id="page-30-2"></span>**Structured Storage Guideline 2: Look for underlying tables and columns versus XML functions in execution plans**

The execution plan of a query that has been rewritten refers to the object-relational tables and columns that underlie the queried XMLType data.

The names of the underlying tables can be meaningful to you, if they are derived from XML element or attribute names or if the governing XML schema explicitly names them by using annotation xdb:defaultTable. Otherwise, these names are system-generated and have no obvious meaning; in particular, they do not reflect the corresponding XML element or attribute names. Also, some system-generated columns are hidden; you do not see them if you use the SQL describe command. They nevertheless show up in execution plans.

The plan of a query that has not been rewritten shows only the base table names, and it typically refers to user-level XML functions, such as XMLExists. Look for this difference to determine

whether a query has been optimized. The XML function name shown in an execution plan is actually the internal name (for example, XMLExists2), which is sometimes slightly different from the user-level name.

The example below shows the kind of execution plan output that is generated when Oracle XML DB cannot perform XPath rewrite. The plan here is for a query that uses SQL function XMLExists. The corresponding internal function XMLExists2 appears in the plan output, indicating that the query is not rewritten.

**Example 23: Execution Plan Generated When XPath Rewrite Does Not Occur** Predicate Information (identified by operation id):

1 - filter(XMLEXISTS2('\$p/PurchaseOrder[User="SBELL"]' PASSING BY VALUE SYS\_MAKEXML('6168797E040',4215,"PO"."XMLEXTRA","PO"."XMLDATA") AS "p")=1)

In this situation, Oracle XML DB constructs a pre-filtered result set based on any other conditions specified in the query WHERE clause. It then filters the rows in this potential result set to determine which rows belong in the result set. The filtering is performed by constructing a DOM on each document and performing a functional evaluation (using the methods defined by the DOM API) to determine whether or not each document is a member of the result set.

The example below shows a query, together with its execution plan, which shows that the query has been optimized. The predicates for CostCenter and User are rewritten to the underlying relational column filters.

```
Example 24: Optimization of XMLQuery with Schema-Based XMLType Data
```
SELECT XMLQuery('for \$i in /PurchaseOrder where \$i/CostCenter eq "A10" and \$i/User eq "SMCCAIN" return <A10po pono="{\$i/Reference}"/>' PASSING OBJECT\_VALUE RETURNING CONTENT) FROM purchaseorder;

#### PLAN\_TABLE\_OUTPUT

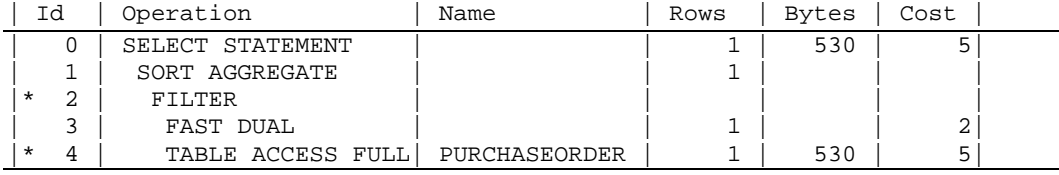

Predicate Information (identified by operation id):

2 - filter(:B1='SMCCAIN' AND :B2='A10')

 4 - filter(SYS\_CHECKACL("ACLOID","OWNERID",xmltype('<privilege xmlns="http://xmlns.oracle.com/xdb/acl.xsd" xmlns:xsi="http://www.w3.org/2001/XMLSchema-instance" xsi:schemaLocation="http://xmlns.oracle.com/xdb/acl.xsd <http://xmlns.oracle.com/xdb/acl.xsd> DAV:http://xmlns.oracle.com/xdb/dav.xsd"> <read-properties/><read-contents/></privilege>'))=1)

#### <span id="page-32-0"></span>**Structured Storage Guideline 3: Name default tables and nested tables, so you recognize them in execution plans**

When designing an XML schema, use annotation xdb:defaultTable to name the underlying

tables that correspond to elements that you select in queries where performance is important. This lets you easily recognize them in an execution plan, indicating by their presence or absence whether the query has been rewritten.

When creating the XMLType tables using the CREATE TABLE statement, the nested tables can be renamed by using the "VARRAY … STORE AS TABLE" clause.

If the nested tables need to be renamed after the table has been created by schema registration or CREATE TABLE statement, use the DBMS\_XMLSCHEMA\_MANAGE.RENAMECOLLECTIONTABLE procedure.

#### <span id="page-32-1"></span>**Structured Storage Guideline 4: Create relevant indexes**

You can effectively index XML data that is stored object-relationally (structured storage) by creating B-tree indexes on the underlying database columns that correspond to XML nodes. Creating B-tree indexes will give near-relational performance for queries on structured storage, which gives structured storage an upper hand compared to Oracle's competitors' storage solutions, and even other XMLType storage solutions in Oracle XML DB. Sometimes, however, a query is better served by creating function-based index. This section talks about when and how to create B-tree and function-based indexes for structured storage. Each guideline is listed below as "Structured Storage Indexing Guideline".

#### <span id="page-32-2"></span>**Structured Storage Indexing Guideline 5: Create an index on a column targeted by a predicate**

Rewrite optimizations of XPath predicate, WHERE predicate of XQuery, WHERE clause of SQL statement may all result in searching values in columns of the XML storage or index tables When this happens, you can sometimes improve performance by creating an index on the column that is targeted by the SQL predicate, or by creating an index on a function application to that column. There are several ways you can create an index on the predicate. Many of these are listed below:

#### **Scenario 1: Using the XPath to create B-tree index**

If the data to be indexed is a singleton, that is, if it can occur only once in any XML instance document, and you know the XPath to index, then you can use a shortcut of ostensibly creating a function-based index, where the expression defining the index is a functional application, with an XPath-expression argument that targets the singleton data. A shortcut is defined for XMLCast applied to XMLQuery, which is equivalent to the shortcut defined for extractValue. In many cases, Oracle XML DB then automatically creates appropriate B-Tree index on the underlying

object-relational tables or columns; it does not create a function-based index on the targeted XMLType data as the CREATE INDEX statement would suggest.

The example below shows a CREATE INDEX statement that ostensibly tries to create a function-based index using XMLCast applied to XMLQuery, targeting the text content of singleton element Reference. The content of this element is only text, so targeting the element is the same as targeting its text node using node test text().

```
Example 25: CREATE INDEX with XMLCAST and XMLQUERY on a Singleton Element
CREATE INDEX po_reference_ix ON purchaseorder
```

```
 (XMLCast(XMLQuery ('$p/PurchaseOrder/Reference' 
 PASSING po.OBJECT_VALUE AS "p" RETURNING CONTENT)
            AS VARCHAR2(128)));
```
In this example, Oracle XML DB rewrites the CREATE INDEX statements to create B-tree index on the underlying scalar data.

In some cases when you use either of these shortcuts, the CREATE INDEX statement is not able to create an index on the underlying scalar data as described, and it instead actually does create a function-based index on the referenced XMLType data. This is so, even if the value of the index might be a scalar. If this happens, you should drop the index and follow one of the other scenarios to create the B-tree index.

**Scenario 2: Converting XPath to table / column name and creating the index**

If you are using the XPath based access, you can use the

DBMS\_XMLSCHEMA\_MANAGE.XPATH2TABCOLMAPPING procedure to get the table and column name to index as shown in the example below. This will take into account the nested tables and out of line tables to give you the final table / column name to index.

```
Example 26: Creating an Index on a Column Targeted by a Predicate
-- manually creating index or a given XPath expression.
select XDB.DBMS_MANAGE_XMLSTORAGE.XPath2TabColMapping( 
       'PURCHASEORDER_TAB',NULL, '/ipo:purchaseOrder/ Reference ',
```
'''http://www.example.com/IPO'' as "ipo"') from dual;

```
-- Result should look like this (SYS_NC... could have different value)
-- <Result>
     -- <Mapping TableName="PURCHASEORDER_TAB" ColumnName="SYS_NC00009$"/>
-- </Result>
-- now we could create an index or constraint by manually extracting the 
required information
```

```
-- create index shipto_idx on PURCHASEORDER_TAB (SYS_NC00009$);
```
Note that ["Example 25: CREATE INDEX with XMLCAST and XMLQUERY on a Singleton](#page-33-0)  [Element"](#page-33-0) and ["Example 26: Creating an Index on a Column Targeted by a Predicate"](#page-33-1) both

create index on the same underlying relational column. In other words, they are 2 ways of performing the same operation.

**Scenario 3: When XPath is not known**

In some cases, the XPath is not easily determined. For example, you may have an involved XQuery that internally rewrites into a storage column. In such cases, you can analyze the explain plan output (as shown in ["Example 27: Analyzing an Execution Plan to Determine a Column to](#page-34-0)  [Index"](#page-34-0)) to determine which columns to create indexes on (["Example 28: Creating an Index on a](#page-34-1)  [Column Targeted by a Predicate using several different ways"](#page-34-1)).

#### <span id="page-34-0"></span>**Example 27: Analyzing an Execution Plan to Determine a Column to Index** Predicate Information (identified by operation id):

```
 1 - filter(CAST("PURCHASEORDER"."SYS_NC00021$" AS VARCHAR2(128)) 
          ='Sarah J. Bell' AND 
   SYS_CHECKACL("ACLOID","OWNERID",xmltype('<privilege
           xmlns="http://xmlns.oracle.com/xdb/acl.xsd"
            xmlns:xsi="http://www.w3.org/2001/XMLSchema-instance"
            xsi:schemaLocation="http://xmlns.oracle.com/xdb/acl.xsd
           http://xmlns.oracle.com/xdb/acl.xsd 
          DAV:http://xmlns.oracle.com/xdb/dav.xsd
            "><read-properties/><read-contents/></privilege>'))=1)
```
The predicate information indicates that the expression XMLCast(XMLQuery...)) is rewritten to an application of SQL function cast to the underlying relational column that stores the requestor information for the purchase order, SYS\_NC0021\$. This column name is system-generated. The execution plan refers to this system-generated name, in spite of the fact that the governing XML schema uses annotation SQLName to name this column REQUESTOR.

Because these two names (user-defined and system-generated) refer to the same column, you can create a B-tree index on this column using either name. The example below shows these two equivalent ways to create the B-tree index on the predicate-targeted column.

<span id="page-34-1"></span>**Example 28: Creating an Index on a Column Targeted by a Predicate using several different ways** CREATE INDEX requestor\_index ON purchaseorder ("SYS\_NC00021\$");

CREATE INDEX requestor\_index ON purchaseorder ("XMLDATA"."REQUESTOR");

**Scenario 4: Creating function based index**

For the plan shown in ["Example 27: Analyzing an Execution Plan to Determine a Column to](#page-34-0)  [Index"](#page-34-0), it makes sense to create a function-based index, using a functional expression that matches the one in the rewritten query. The example below illustrates this.

#### **Example 29: Creating a Function-Based Index for a Column Targeted by a Predicate, and execution plan that indicates that the index is picked up**

CREATE INDEX requestor\_index ON purchaseorder

(cast("XMLDATA"."REQUESTOR" AS VARCHAR2(128)));

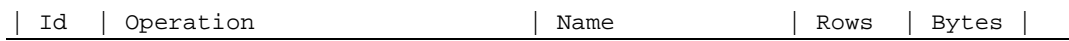

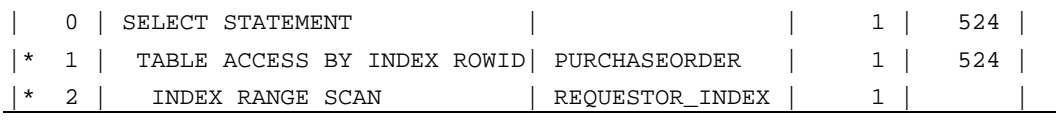

Predicate Information (identified by operation id):

 1 - filter(SYS\_CHECKACL("ACLOID","OWNERID",xmltype('<privilege xmlns="http://xmlns.oracle.com/xdb/acl.xsd" xmlns:xsi="http://www.w3.org/2001/XMLSchema-instance" xsi:schemaLocation="http://xmlns.oracle.com/xdb/acl.xsd http://xmlns.oracle.com/xdb/acl.xsd DAV:http://xmlns.oracle.com/xdb/dav.xsd"> <read-properties/><read-contents/></privilege>'))=1) 2 - access(CAST("SYS\_NC00021\$" AS VARCHAR2(128))='Sarah J. Bell')

In the particular case of this query, the original functional expression applies XMLCast to XMLQuery to target a singleton element, Requestor. This is a special case, where you can, as a shortcut, use such a functional expression directly in the CREATE INDEX statement, and that statement is rewritten to create an index on the underlying scalar data. In other words, the example below which targets an XPath expression, has the same effect as the example above, which targets the corresponding object-relational column.

**Example 30: Creating a Function-Based Index for a Column Targeted by a Predicate** CREATE INDEX requestor\_index

```
 ON purchaseorder po
    (XMLCast(XMLQuery('$p/PurchaseOrder/Requestor' 
                        PASSING po.OBJECT_VALUE AS "p" RETURNING CONTENT)
             AS VARCHAR2(128)));
```
<span id="page-35-0"></span><u>Structured Storage Indexing Guideline 6:</u> Create indexes on ordered collection tables If a collection is stored as an ordered collection table or an XMLType instance, then you can directly access members of the collection. Each member of the collection becomes a row in a table, so you can access it directly with SQL.

You can often improve performance by indexing such collection members. You do this by creating a composite index on (a) the object attribute that corresponds to the collection XML element or its attribute and (b) pseudocolumn NESTED\_TABLE\_ID.

The example below shows the execution plan for a query to find the Reference elements in documents that contain an order for given part ID. The collection of LineItem elements is stored as rows in the ordered collection table lineitem\_table. Instead of using table purchaseorder from sample database schema HR, for illustration we manually create a new purchaseorder table (in a different database schema) with the same properties and same data, but having OCTs with userfriendly names. This can be done by using the "VARRAY … STORE AS TABLE" clause in the CREATE TABLE statement.

#### **Example 31: Execution Plan for a Selection of Collection Elements**

SELECT XMLCast(XMLQuery('\$p/PurchaseOrder/Reference'

PASSING OBJECT\_VALUE AS "p" RETURNING CONTENT)

AS VARCHAR2(4000)) "Reference"

FROM purchaseorder

WHERE

XMLExists('\$p/PurchaseOrder/LineItems/LineItem/Part[@Id="717951002372"]' PASSING OBJECT\_VALUE AS "p");

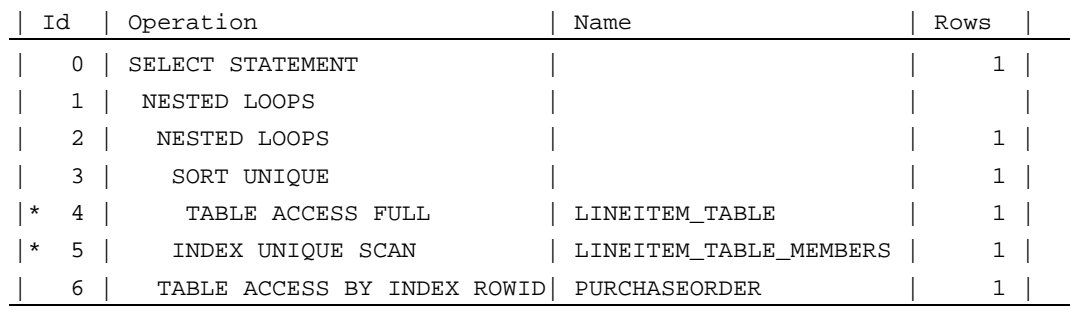

```
Predicate Information (identified by operation id):
```

```
 4 - filter("SYS_NC00009$" IS NOT NULL AND
```

```
"SYS_NC00011$"='717951002372')
```
5 - access("NESTED\_TABLE\_ID"="PURCHASEORDER"."SYS\_NC0003400035\$")

The execution plan shows a full scan of ordered collection table lineitem\_table. This could be acceptable if there were only a few hundred documents in the purchaseorder table, but it would be unacceptable if there were thousands or millions of documents in the table.

To improve the performance of such a query, you can create an index that provides direct access to pseudocolumn NESTED\_TABLE\_ID, given the value of attribute Id. Unfortunately, Oracle XML DB does not allow indexes on collections to be created using XPath expressions directly.

The best way to create an index on the nested table is by using the

DBMS\_XMLSCHEMA\_MANAGE.XPATH2TABCOLMAPPING procedure to get the table and column name to index, and then create a composite index of this column with pseudocolumn NESTED\_TABLE\_ID. This will take into account the nested tables and out of line tables to give you the final table and column names to index. The example below shows how to automat e this process.

```
Example 32: Creating an Index on a nested Table Column Targeted by a Predicate
-- pl/sql program to automatically create one index for each mapping 
-- of a given XPath expression.
DECLARE
  index_name VARCHAR2(32) := 'po_idx';
```

```
tab_name VARCHAR2(32);
  col_name VARCHAR2(32);
    CURSOR idx_cursor IS
      SELECT "tab_name", "col_name" 
      FROM XMLTable('/Result/Mapping' 
              passing (
                 SELECT XDB.DBMS_MANAGE_XMLSTORAGE.XPath2TabColMapping(
                     'PURCHASEORDER_TAB',
                   NULL, 
                    '/ipo:purchaseOrder/items/item/Part/Id', 
                     '''http://www.example.com/IPO'' as "ipo"') 
                 FROM dual)
            COLUMNS "tab_name" VARCHAR2(32) PATH '/Mapping/@TableName',
                    "col_name" VARCHAR2(32) PATH '/Mapping/@ColumnName');
BEGIN
   FOR entry IN idx_cursor LOOP 
      EXECUTE IMMEDIATE 'CREATE INDEX ' || index_name || '_' 
           || entry."col_name" || ' ON "' || entry."tab_name" 
           ||'" ( "'|| entry."col_name"|| '", NESTED_TABLE_ID)';
   END LOOP;
END;
/
```
The example above is written in a generic fashion with a PLSQL cursor created to handle multiple XPaths. If you are certain that your XPath2TabColName function will only return one XPath, then you can use SQL similar to ["Example 26: Creating an Index on a Column Targeted](#page-33-1)  [by a Predicate"](#page-33-1) by just plugging in your particular XPath.

### <span id="page-38-0"></span>Unstructured and Binary XML

Binary XML storage and unstructured storage are used primarily for unstructured data. For these storages, the standard database indexes (B-tree, bitmap) are generally not helpful for accessing particular parts of an XML document. XMLIndex provides a general, XML-specific index that indexes the internal structure of XML data. One of its main purposes is to overcome the indexing limitation presented by unstructured, hybrid, and binary XML storage. Sometimes when a query cannot use any index, it can still be optimized using the streaming XPath evaluation. This section provides guidance on which indexes to create, and how to write your query to use the streaming XPath evaluation.

#### <span id="page-38-1"></span>**Binary XML Streaming Evaluation**

The streaming mode of XPath evaluation is used to efficiently evaluate the most common types of XPaths over documents that are stored in Binary XML. This is done by first rewriting the query to collect related XPaths together so that they can be evaluated in a single pass over the document. This type of rewrite is reflected in the output of 'explain plan' as 'XPATH EVALUATION'. For example, in the plan for the following query, the XPaths from the SELECT list and the WHERE clause are gathered and evaluated together as columns of the 'XPATH EVALUATION' step; this is reflected in the predicate information section, which refers to the column corresponding to /PurchaseOrder/Reference.

#### **Example 33: XPath Evalution in Query Plan**

SELECT XMLCAST(XMLQuery('\$p/PurchaseOrder/@poDate' PASSING OBJECT\_VALUE AS "p" RETURNING CONTENT) as DATE) FROM purchaseorder WHERE XMLExists('\$p/PurchaseOrder[Reference="123456"]' PASSING OBJECT VALUE AS "p");

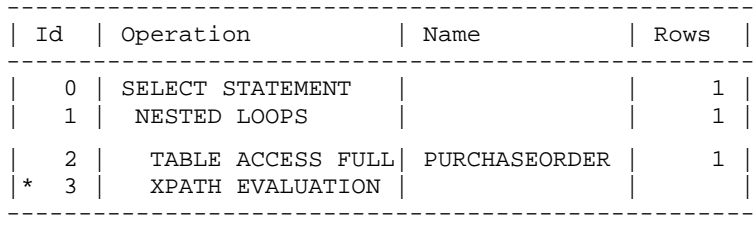

Predicate Information (identified by operation id): ---------------------------------------------------

3 - filter("P"."C\_01\$"='123456')

In the following query, all the columns of the XMLTable are evaluated together as part of the 'XPATH EVALUATION' step:

#### **Example 34: Streaming XPath Evalution of XMLTable query**

```
SELECT li.description, li.lineitem 
FROM 
  purchaseorder T, 
  XMLTable('$p/PurchaseOrder/LineItems/LineItem'
      PASSING OBJECT_VALUE AS "p"
      COLUMNS lineitem NUMBER PATH '@ItemNumber',
             description VARCHAR2(30) PATH 'Description',
 partid NUMBER PATH 'Part/@Id',
 unitprice NUMBER PATH 'Part/@UnitPrice',
 quantity NUMBER PATH 'Part/@Quantity') li
WHERE li.unitprice > 30 and li.quantity < 20;
     ----------------------------------------------------
| Id | Operation | Name | Rows |
  ----------------------------------------------------
| 0 | SELECT STATEMENT | | | | | | 1 |
| 1 | NESTED LOOPS | | 1 |
   2 | TABLE ACCESS FULL | PURCHASEORDER | 1
|\star 3 | XPATH EVALUATION | |
        ----------------------------------------------------
Predicate Information (identified by operation id):
  ---------------------------------------------------
   3 - filter(CAST("P"."C_01$" AS NUMBER)>30 AND
```
CAST("P"."C\_02\$" AS NUMBER)<20)

In general, XPaths involving the child and descendant axes can be evaluated in this mode, but not ones involving reverse axes (like the ancestor axis). Most position-based predicates in XPaths are evaluated in streaming mode in 11gR2. In releases prior to 11gR2, XPaths involving position predicates cannot be evaluated in this mode. In all releases, XPaths with predicates involving last(), as well as those with position-based and non-position-based predicates in the same step should be avoided, as these XPaths are not evaluated in streaming mode.

Here are some guidelines on how to write queries to get the best results from streaming XPath evaluation:

#### <span id="page-39-0"></span>**Streaming Evaluation Guideline 1 : Convert reverse XPath axes to forward axes when possible**

In many cases, it is easy to convert an XPath that uses reverse axes to an equivalent one that does not (i.e., uses forward axes only). For example, the following query uses the parent axis (the '..' step) to select nodes that have a child that is named 'a' and has an attribute id whose value is 'abc1'. It can be rewritten to an equivalent query that does not use the parent axis, by including 'a' in the predicate (rather than as a separate path step), as shown below.

```
Example 35: Conversion of reverse axes to forward axes
-- Query with reverse axis (cannot be evaluated in streaming mode)
SELECT XMLQuery('$p/PurchaseOrder/*/a[@id="abc1"]/..'
                  PASSING OBJECT_VALUE AS "p" RETURNING CONTENT)
FROM purchaseorder
WHERE XMLExists('$p/PurchaseOrder[Reference="123456"]' 
                      PASSING OBJECT_VALUE AS "p");
-- Equivalent query with no reverse axes (can be evaluated in 
streaming mode)
SELECT XMLQuery('$p/PurchaseOrder/*[a/@id="abc1"]'
                  PASSING OBJECT_VALUE AS "p" RETURNING CONTENT)
FROM purchaseorder
```
WHERE XMLExists('\$p/PurchaseOrder[Reference="123456"]' PASSING OBJECT\_VALUE AS "p");

<span id="page-40-0"></span>**Streaming Evaluation Guideline 2 : For large documents, avoid descendant axis & wild cards if exact (named) path steps can be used**

Although XPaths with descendant axis & wild cards can be evaluated in streaming mode, they are not as efficient as using just the child axis and named path steps. For example, to get all the line items in a particular purchase order that have a quantity greater than 5, use /PurchaseOrder/LineItem instead of //LineItem, as shown below.

#### **Example 36: Avoiding descendant axis**

```
-- Query with descendant axis
SELECT XMLQuery('$p//LineItem[@quantity > 5]'
                  PASSING OBJECT_VALUE AS "p" RETURNING CONTENT)
FROM purchaseorder
WHERE XMLExists('$p/PurchaseOrder[Reference="123456"]' 
                      PASSING OBJECT_VALUE AS "p")
-- Query with named path steps (avoiding descendant axis)
SELECT XMLQuery('$p/PurchaseOrder/LineItem[@quantity > 5]'
                  PASSING OBJECT_VALUE AS "p" RETURNING CONTENT)
FROM purchaseorder
WHERE XMLExists('$p/PurchaseOrder[Reference="123456"]' 
                      PASSING OBJECT_VALUE AS "p")
```
<span id="page-40-1"></span>**Streaming Evaluation Guideline 3 : For DML-heavy workloads, enable caching for writes on the underlying lob column**

Note that binary xml tables use a hidden blob column named 'xmldata' to store the encoded xml documents. For workloads that involve a significant amount of DML, enabling caching for writes on this lob column will speed up subsequent queries that use streaming evaluation on the affected documents. The following sql statement enables caching for writes on the purchaseorder table's blob column:

#### **Example 37: Enabling caching for DMLs on binary xml tables**

ALTER TABLE purchaseorder modify lob (xmldata) (cache);

#### <span id="page-41-0"></span>Indexing Unstructured (CLOB) and Binary XML

As mentioned above, the indexing solutions in the relational world are not suitable for indexing XML, hence we have a different set of indexes for XML usecases. The different indexes supported in 11gR2 are given below:

- XMLIndex structured component, or Table-based index. This is called the "Structured XMLIndex" for short.
- XMLIndex unstructured component, or Path-based index. . This is called the "Unstructured XMLIndex" for short.
- CONTEXT Index

If you are dealing with large volumes of XML data, you may want to consider taking advantage of the parallelism and partitioning features offered by Oracle. When the base XML is partitioned by range or list partitioning methods, then a corresponding XMLIndex can be created on the XML using the keyword LOCAL. When this is done, the XMLIndex is equi-partitioned with the base table – each partition of the XMLIndex has a 1-1 correspondence with a partition of the base XML. Note that XMLIndex partitioning is only supported on tables that are range or list partitioned.

You can use a PARALLEL clause (with optional degree) when creating or altering an XMLIndex index to ensure that index creation and maintenance are carried out in parallel. If the base table is partitioned or enabled for parallelism, then this can improve the performance for both DML operations (INSERT, UPDATE, DELETE) and index DDL operations (CREATE, ALTER, REBUILD). The degree-of-parallelism (DOP) value specified at the XMLIndex level is also set on each internal table of the XMLIndex – for both structured and unstructured components.

The predicates of path expression, WHERE clause of FLWOR expression, WHERE clause of SQL/XML statement having XMLExists() or XMLTable construct are subject shown in examples below. Such predicate evaluation can be greatly speeded up by using the right XMLIndex. XMLIndex can be used to do both inter-document search (filtering XML document rows stored in the table) and intra-document search (filtering XML document fragment for XML document stored in each row of the table).

#### <span id="page-41-1"></span>**Example 38: Examples of where XMLIndex could be used**

```
/* XMLExists() with predicate in path expression in SQL WHERE clause:
 * Index can be used to filter rows from table purchaseorder */
SELECT XMLQuery('$po/PurchaseOrder/Requestor' 
      PASSING OBJECT_VALUE AS "po" RETURNING CONTENT)
FROM purchaseorder 
WHERE 
XMLExists('$poPurchaseOrder/LineItems/LineItem/Part[@Quantity = 1]'
                   PASSING OBJECT_VALUE AS "po");
```
/\* WHERE clause of XQuery expression.

```
* Index can be used to filter rows from table purchaseorder */
SELECT *
FROM XMLTABLE(
     'for $po in ora:view("purchaseorder")/PurchaseOrder 
      where $po/LineItems/LineItem/@ItemNumber="1" 
      return $po/Requestor);
/* XMLTable column in SQL WHERE clause. */
SELECT li.description, li.lineitem
FROM purchaseorder, 
          XMLTable('/PurchaseOrder/LineItems/LineItem'
       PASSING OBJECT_VALUE
       COLUMNS lineitem NUMBER PATH '@ItemNumber',
              description VARCHAR2(30) PATH 'Description',
             partid NUMBER PATH 'Part/@Id',<br>unitprice NUMBER PATH 'Part/@UnitPrice',
             unitprice NUMBER<br>quantity NUMBER
                                       PATH 'Part/@Quantity') li
WHERE Lineitem = 4567;
/* Predicate in path expression. 
 * Index can be used to identify document fragment. 
 * Although index cannot be used to identify rows from the purchaseorder 
 * because all rows are returned due to no SQL WHERE clause, 
 * index can be used to identify Description fragment 
 * that satisfies the path predicate from each row of purchasorder. 
 * This query is analogous to scalar subquery usage in a select list 
 * of a SQL statement where the scalar subquery has its own 
 * where clause that can leverage index */
SELECT XMLCAST(XMLQUERY( 
    '/PurchaseOrder/LineItems/LineItem[@ItemNumber=1]/Description'
    PASSING object_value RETURNING CONTENT) AS VARCHAR2(4000))
FROM purchaseorder p;
```
Here are some guidelines on which indexes to choose for your usecase.

#### <span id="page-42-0"></span>**Index choosing Guideline 1: Use the Structured XMLIndex when XPaths are static, and to answer predicates**

If you know your XPaths in advance, the Structured Component of XMLIndex is ideal for your usecase. This will help you get relational performance on your Xqueries for XPaths that have the Structured XMLIndex on them.

You can get optimal performance by using the structured XMLIndex to index the XPaths that appear in the predicates. These predicates can be in the SQL statement, or the predicate of the where clause, or in the Xquery itself, as shown in ["Example 38: Examples of where](#page-41-1)  [XMLIndex could be used"](#page-41-1).

Creating the structured index as depicted in ["Example 41: Creating the XMLIndex with](#page-46-1)  [Structured Component"](#page-46-1) can optimize all the queries above.

<span id="page-43-0"></span><u>Index choosing Guideline 2:</u> Use Unstructured XMLIndex when XPaths are not known in **advance**

Unstructured XMLIndex is useful to index popular subtrees of documents or whole documents, if needed. When a table or column stores a mixed bag of semi-structured documents, or users are allowed to search under whole documents or whole subtrees, unstructured XMLIndex should be used. Note that even when using unstructured XMLIndex, one should try to limit the paths for which the index can be picked using pathsubsetting. A smaller index indexing only popular paths will require less storage space and improve query performance as the index will have less disk blocks to scan. XPaths that are not indexed can still be used in queries and will be processed using Binary XML Streaming Evaluation.

#### **Example 39: Using Unstructured XMLIndex when XPaths are not known in advance**

CREATE INDEX po\_xmlindex\_ix ON purchaseorder (OBJECT\_VALUE) INDEXTYPE IS XDB.XMLINDEX PARAMETERS ('PATHS (INCLUDE (/PurchaseOrder/LineItems/ /PurchaseOrder/Reference))'); CREATE INDEX msoffice\_xix ON MSOfficeDocuments (OBJECT\_VALUE) INDEXTYPE IS XDB.XMLINDEX PARAMETERS ('PATHS (INCLUDE (//w:sdt) NAMESPACE MAPPING (xmlns:w=["http://schemas.openxmlformats.org/wordprocessingml/2006/](http://schemas.openxmlformats.org/wordprocessingml/2006/main)  $main"$  ))');

#### <span id="page-43-1"></span>**Index choosing Guideline 3: Use text index for full text search requirements**

If your application has requirements for full text searching, consider using the SQL contains() operator and create a text index on the base XMLType column.

```
Example 40: Using SQL contains() to perform full-text search
create table po of xmltype;
create index po_otext_ix on po (object_value) indextype is 
             ctxsys.context;
call dbms_stats.gather_table_stats(USER, 'PO');
select distinct 
XMLCast(XMLQuery('$p/PurchaseOrder/ShippingInstructions/address' 
                    passing po.object_value as "p" returning content)
        as varchar2(256)) "Address"
from po po
where contains(po.object_value, '$(Fortieth) INPATH 
                        (PurchaseOrder/ShippingInstructions/address)') > 0;
```
<span id="page-43-2"></span>**Index choosing Guideline 4: Fragment extraction**

In the presence of queries that project out XML fragments, the indexing approach depends on the average size of documents:

- If the dataset consists of small to medium size documents, you should use one of the following:
	- o Either, use the XQuery extension expression (#ora:xq\_proc #) to indicate XQuery shall be functionally evaluated. *Note: ora:xq\_proc gives you fine-grained control -- you can make fragment extraction use xq\_proc and predicates use XMLIndex, as long as the predicate XPaths are not excluded from the XMLIndex.*
	- o Or, use Binary XML streaming evaluation you would need to exclude the path of the fragment to be extracted from your path subsetted Unstructured XMLIndex, if present, to ensure this. *Note: XMLIndex, if present, can still be used to evaluate the predicates, as long as the predicate XPaths are not excluded from the XMLIndex.*
- If the dataset contains mostly large documents, use Unstructured XMLIndex to perform fragment extraction by ensuring that the path of the fragment to be extracted is included in the list of paths that are indexed.

#### <span id="page-44-0"></span>**Index choosing Guideline 5: Combine different indexes as needed**

You can use a combination of the different indexes. For example, if you have a table of technical documents, you can create an XMLIndex with structured component for the title, author and date fields, and with unstructured component for the variable part of the document, and create an Oracle Text index to answer text-search queries.

Once you have chosen the right indexes for your usecase, please refer to the coresponding section for guidelines on how to get the best performance out of these indexes.

# <span id="page-45-0"></span>XMLIndex Structured Component

Even though the data in the Binary XML or unstructured XMLType columns may be unstructured, it sometimes contains islands of predictable, structured data. An example is a technical document, with the title, author and date fields. You create and use the structured component of an XMLIndex index for queries that project fixed, structured islands of XML content, even if the surrounding data is relatively unstructured. A structured XMLIndex component organizes such islands in a relational format. It is similar to SQL/XML function XMLTable, and the syntax you use to define the structured component reflects this similarity. The relational tables used to store the indexing data are data-type aware, and each column can be of a different scalar data type. You can thus think of the act of creating the structured component of an XMLIndex index as decomposing a structured portion of your XML data into relational format.

The structured component is a targeted index, and therefore requires careful specification of the XPaths that are to be indexed, along with their data types. But, the benefits of using such an index are significant for queries with statically known XPaths.

Some of the advantages of using the structured component are listed below:

- 1. *Type-Aware, Relational-Style Searches* The path table of the unstructured XMLIndex component stores values of all indexed nodes in the same column, irrespective of the actual schema-type of that value. Number values, date values, and string values are stored in the same column. Therefore, secondary indexes on this single value column do not provide proper statistics information, and therefore are not easily picked up by the relational Cost Based Optimizer (CBO) within Oracle. The structured component of an XMLIndex has the ability to separate values by type and by path into different columns, and therefore can provide very specific relational-style statistics to the relational Cost Based Optimizer, on which the XMLIndex is built.
- 2. *Support for Composite B-Tree and Bitmap Indexes* Since values from various XPaths are stored in the same column of the path table of the unstructured component, it is not possible to create bitmap indexes or composite indexes, even though the query or the data suggest that such indexes are appropriate. On the other hand, an internal table of a structured XMLIndex can store values from different XPaths in separate columns, thereby making it possible to create composite B-Tree and bitmap indexes.
- 3. *No Sub-Query in SQL Predicate* When the value-search criterion appears in the WHERE clause of a SQL statement, then rewrite using the unstructured XMLIndex component results in a sub-query in the WHERE clause. Such a sub-query cannot be folded into the top-level query, leading to poor execution plans. This problem is particularly an issue when the XML does not come with an XML schema. On the other hand, when

structured XMLIndex is used, a predicate in the WHERE clause becomes column-level checks on the structured XMLIndex tables.

4. *Indexing for BI-Style Queries –* SQL constructs such as order-by, group-by, window, etc., enable powerful business intelligence queries over relational data. Applications using order-by, group-by, window, etc., on values within XML data can get relational performance by using structured XMLIndex, since the queries can be rewritten to orderby, group-by, window, etc., over relational table columns. This is accomplished as follows: XMLTable allows values in XML to be projected out as a virtual table. A query that uses the XMLTable function can be rewritten to simple access of the relational tables of a structured XMLIndex. This means that order-by, group-by, window, etc., operating on columns of the virtual table are translated to order-by, group-by, window, etc., operating on the corresponding physical columns of the structured XMLIndex tables. When unstructured XMLIndex is used, the order-by, group-by, window, etc., functions are evaluated as sub-queries over the path table, and therefore performs orders of magnitude slower than when structured XMLIndex is used.

The example below shows how to create structured XMLIndex. It uses the Purchase Order schema, which has a collection called "LineItem". For each XML node matching the row pattern /PurchaseOrder/LineItems/LineItem, this XMLIndex projects out in its relational index table 5 columns – the values of these nodes are the values of nodes matching relative XPaths @ItemNumber, Description, Part/@Id, Part/@UnitPrice, and Part/@Quantity. The internal index table will have as many rows for each XML document as the number of LineItem nodes within the document. The index DDL specifies the name of the table (lineitem\_tab in this case), the names of the 5 columns, and the SQL data types of these 5 columns.

```
Example 41: Creating the XMLIndex with Structured Component
CREATE INDEX po_struct ON purchaseorder (OBJECT_VALUE) 
INDEXTYPE IS XDB.XMLIndex
PARAMETERS (
'XMLTable lineitem_tab ''/PurchaseOrder/LineItems/LineItem''
      COLUMNS lineitem NUMBER PATH ''@ItemNumber'',
                description VARCHAR2(30) PATH ''Description'',
               partid NUMBER PATH ''Part/@Id'',<br>unitprice NUMBER PATH ''Part/@UnitP
               unitprice NUMBER PATH ''Part/@UnitPrice''<br>quantity NUMBER PATH ''Part/@Quantity'''
                                            PATH ''Part/@Quantity''');
```
Below are the guidelines on how to get the best performance out of your structured XMLIndex.

<span id="page-46-0"></span>**Structured Index Guideline 1: Use Structured Index instead of multiple functional indexes and/or virtual columns**

In XML usecases where user wants to project out several relational key columns of XML so that they can build B-tree indexes over these columns for quick search, structured XMLIndex is ideal.

Structured XMLIndex projects out one relational table capturing all the key relational columns for efficient search, instead of relying on multiple virtual columns (VC) that are inefficient. These structured XMLIndex columns are efficiently populated in a single scan of the input base document - something that cannot be done with virtual columns. Also, the structured XMLIndex based approach works in cases where the XML has collections, whereas the VC based approach cannot be used when the projected value is within an XML collection.

#### <span id="page-47-0"></span><u>Structured Index Guideline 2:</u> Make Index and Query datatypes correspond

The relational tables that are used for an XMLIndex structured component use SQL data types. XQuery expressions that are used in queries use XML data types (XML Schema data types and XQuery data types). XQuery typing rules can automatically change the data type of a subexpression, to ensure coherence and type-checking. For example, if a document that is queried using XPath expression /PurchaseOrder/LineItem[ $@$ ItemNumber = 25] is not XML schema-based, then the subexpression @ItemNumber is xs:untypedAtomic, and it is then automatically cast to xs:double by the XQuery = comparison operator. To index this data using an XMLIndex structured component you must use BINARY\_DOUBLE as the SQL data type.

This is a general rule. For an XMLIndex index with structured component to apply to a query, the data types must correspond. Table 2 in Guideline 7: "Using proper XQuery and SQL Typing"

If the XML and SQL data types involved do not have a built-in one-to-one correspondence, then you must make them correspond (according to Table 2), in order for the index to be picked up for your query. There are two ways you can do this:

- Make the index correspond to the query Define (or redefine) the column in the structured index component, so that it corresponds to the XML data type. For example, if a query that you want to index uses the XML data type xs:double, then define the index to use the corresponding SQL data type, BINARY\_DOUBLE.
- Make the query correspond to the index In your query, explicitly cast the relevant parts of an XQuery expression to data types that correspond to the SQL data types used in the index content table.

#### <span id="page-47-1"></span>**Structured Index Guideline 3: Use XMLTable views with corresponding index, e.g BI style queries**

Since the structured component of XMLIndex is built on the idea of an XMLTable, such an index fits nicely for usecases where this relational paradigm is applicable. For application developers who want a relational access paradigm, one or more relational views built on XMLTable should be created. The XMLTable function provides a way to expose key values from within XML as relational columns. Querying of XML in many usecases can be hidden within the definitions of relational views that use the XMLTable function, making it easier for XML to penetrate into the world of application developers who are familiar with SQL and want to be spared the complexity of XPath/XQuery. In such cases, the structured XMLIndex definition will match the definitions of the relational views.

The example below shows how XMLTable() provides a relational table abstraction over XML, and the next example shows how to create a corresponding view, and example 50 shows the corresponding index for it.

```
Example 42: XMLTable Provides a Virtual Table Abstraction over XML
```

```
SELECT lines.lineitem
        lines.description,
       lines.partid
       lines.unitprice
       lines.quantity
FROM purchaseorder,
        XMLTable('/PurchaseOrder/LineItems/LineItem'
PASSING OBJECT_VALUE<br>COLUMNS lineitem
                          NUMBER PATH '@ItemNumber',
description VARCHAR2(30) PATH 'Description',
partid NUMBER PATH 'Part/@Id',
unitprice NUMBER PATH 'Part/@UnitPrice',
quantity NUMBER PATH 'Part/@Quantity') lines;
LINEITEM DESCRIPTION PARTID UNITPRICE QUANTITY
-------- ----------- ------ --------- --------
11 Orphic Trilogy 37429148327 80 3
22 Dreyer Box Set 37429158425 80 4
11 Dreyer Box Set 37429158425 80 3
Example 43: Relational View Using XMLTable, and corresponding structured XMLIndex
CREATE VIEW lineitems_v
```

```
(lineitem, description, partid, unitprice, quantity)
AS SELECT 
          lines.lineitem, lines.description, lines.partid,
          lines.unitprice, lines.quantity
FROM purchaseorder,
XMLTable('/PurchaseOrder/LineItems/LineItem'
PASSING OBJECT_VALUE<br>COLUMNS lineitem
         COLUMNS lineitem NUMBER PATH '@ItemNumber',
          description VARCHAR2(30) PATH 'Description',<br>partid MUMBER PATH 'Part/@Id',
          partid MUMBER PATH 'Part/@Id',<br>unitprice MUMBER PATH 'Part/@Unit<br>quantity NUMBER PATH 'Part/@Quan
          unitprice \begin{array}{ccc}\n\text{NUMBER} & \text{PATH } 'Part/\text{\textcircled{WhitePrice}'}, \\
\text{quantity} & \text{NUMBER} & \text{PATH } 'Part/\text{\textcircled{Quantity}'}\n\end{array}PATH 'Part/@Quantity'
) lines;
```
One common usecase for this is that of BI-style queries. SQL constructs such as order-by, group-by, window, etc., enable powerful business intelligence queries over relational data. XMLTable allows values in XML to be projected out as a virtual table. Order-by, group-by, window, etc., can operate on columns of the virtual table. Structured XMLIndex internally organizes its storage tables in a manner that reflects the virtual table(s) exposed by XMLTable. Therefore, structured XMLIndex is well suited for indexing XML data in a way that makes such XMLTable based queries very efficient. A query that uses the XMLTable function can be rewritten to simple access of the relational tables of a structured XMLIndex. This means that order-by, group-by, window, etc., operating on columns of the virtual table are translated to order-by, group-by, window, etc., operating on the corresponding physical columns of the structured XMLIndex tables.

We recommend that the user create relational views over XML using XMLTable, where the views project all columns of interest to the BI application. Application queries should be written against these relational views. If structured XMLIndex is created in 1-1 correspondence to these views, Oracle RDBMS will make sure that queries over the views are seamlessly translated into queries over the relational tables of the structured XMLIndex, thereby giving relational performance.

#### <span id="page-49-0"></span>Structured Index Guideline 4: Create Secondary Indexes, especially for predicates

" [Example 41: Creating the XMLIndex with Structured Component"](#page-46-1) creates relational table lineitem\_tab under the covers. To get good performance for value-based searches, it is important that the user create secondary indexes on the index table. This is illustrated in the example below.

```
Example 44: Creating Secondary Indexes on Structured XMLIndex Tables
```

```
ON lineitem_tab(lineitem);
CREATE INDEX li_desc_idx ON lineitem_tab(description);
CREATE INDEX li_partid_idx 0N lineitem_tab(partid);<br>CREATE INDEX li_uprice_idx 0N lineitem_tab(unitpric
CREATE INDEX li_uprice_idx ON lineitem_tab(unitprice);<br>CREATE INDEX li_quantity_idx ON lineitem_tab(quantity);
                                             ON lineitem_tab(quantity);
```
Composite B-Tree indexes, bitmap indexes and domain indexes (e.g., Oracle Text) can also be created on the index table.

#### **Example 45: Creating Oracle Text Index on Structured XMLIndex Table**

CREATE INDEX li\_desc\_ctx\_idx ON lineitem\_tab(description) indextype is ctxsys.context;

It is the responsibility of the user to create these secondary indexes. No secondary index is created automatically by the system for the structured XMLIndex component, as the user is the best judge of what secondary index best suites his needs. Once the secondary indexes are created, the user should gather statistics on the base table so that the optimizer can pick up the indexes.

If a query uses a particular XPath in a predicate, including the SQL WHERE clause, then creating a secondary index on the corresponding column of the structured XMLIndex table is highly recommended.

#### <span id="page-49-1"></span>Structured Index Guideline 5: Check the execution plan to see if structured index is used

After creating the necessary indexes to speed up your queries, you need to verify that the execution plan is indeed picking up the index. For example, let's say you have created the structured XMLIndex as depicted in ["Example 41: Creating the XMLIndex with Structured](#page-46-1)  [Component"](#page-46-1), and secondary indexes as depicted in Example 102. Then you should run an explain plan on your query, as illustrated in the example below:

#### **Example 46: Using Explain Plan to determine that the index is picked up**

```
EXPLAIN PLAN FOR 
SELECT XMLCAST(XMLQUERY( '/PurchaseOrder/Requestor' PASSING object_value 
RETURNING CONTENT) AS VARCHAR2(4000))
FROM purchaseorder p 
WHERE 
XMLExists('/PurchaseOrder/LineItems/LineItem[xs:decimal(@ItemNumber)=1]' 
PASSING object_value);
Explained.
SQL> select Id, Operation, Name from table(dbms_xplan.display);
PLAN_TABLE_OUTPUT
-------------------------------------------------------
Plan hash value: 2801523227
-------------------------------------------------------
| Id | Operation
-------------------------------------------------------
  0 | SELECT STATEMENT |
  1 | NESTED LOOPS SEMI |<br>2 | TABLE ACCESS FULL | | PURCHASEORDER
| 2 | TABLE ACCESS FULL | PURCHASEORDER |
|* 3 | TABLE ACCESS BY INDEX ROWID| LINEITEM_TAB |
|* 4 | INDEX RANGE SCAN | LI_ITEMNUM_IDX |
-------------------------------------------------------
```
The execution plan shows that the query gets rewritten to use the structured index storage table LINEITEM\_TAB and the secondary index LI\_ITEMNUM\_IDX.

#### <span id="page-50-0"></span>Structured Index Guideline 6: Indexing Master-Detail relationships

In cases where the structured islands have a master-detail kind of relationship, structured XMLIndex provides a way to capture each structured island as a relational table, with a primaryforeign key relationship between the tables. Here are definitions of such a master-detail view, and its corresponding structured XMLIndex:

```
Example 47: Relational View with Master-Detail Relationship
CREATE OR REPLACE VIEW purchaseorder_detail_view AS
      SELECT po.reference, li.*
      FROM purchaseorder p,
      XMLTable('/PurchaseOrder' PASSING p.OBJECT_VALUE
COLUMNS
      reference VARCHAR2(30) PATH 'Reference',
      lineitem XMLType PATH 'LineItems/LineItem') po,
      XMLTable('/LineItem' PASSING po.lineitem
```

```
COLUMNS
      itemno NUMBER(38) PATH '@ItemNumber',
      description VARCHAR2(256) PATH 'Description',
      partno VARCHAR2(14) PATH 'Part/@Id',
      quantity NUMBER(12, 2) PATH 'Part/@Quantity',
unitprice NUMBER(8, 4) PATH 'Part/@UnitPrice') li;
Example 48: Structured XMLIndex to Index Master-Detail Relationship
CREATE INDEX po_struct ON po_tab (OBJECT_VALUE) 
INDEXTYPE IS XDB.XMLIndex 
PARAMETERS ('XMLTable po_ptab 
         XMLNAMESPACES(DEFAULT ''http://www.example.com/po''), 
                 ''/purchaseOrder'' 
       COLUMNS orderdate DATE PATH ''@orderDate'',
                Id BINARY_DOUBLE PATH ''@id'', 
                                items XMLType PATH ''items/item'' 
VIRTUAL 
       XMLTable li_tab 
    XMLNAMESPACES(DEFAULT ''http://www.example.com/po''), 
 ''/item'' PASSING items 
 COLUMNS partnum VARCHAR2(15) PATH ''@partNum'', 
 description CLOB PATH ''productName'', 
              undescription دریافت ......<br>usprice BINARY_DOUBLE PATH ''USPrice'',<br>bath DATE PATH ''shipDate''
                              DATE PATH ''shipDate''');
```
### <span id="page-51-0"></span>Structured Index Guideline 7: Split fragement extraction and value search between SELECT and WHERE clause

Instead of using a single XQuery for fragment extraction as well as for value search, use XMLQuery() in the SELECT clause for fragment extraction and use XMLExists() in the WHERE clause for value search. By doing this separation, we are able to make structured xmlindex be picked up for value search, while binary XML streaming is used for fragment extraction.

#### **Example 49: Splitting fragment extraction and value search**

In this example, Query 1 is a better formulation than Query 2 when following XMLIndex is present:

```
Index definition:
CREATE TABLE XML_TEST (XML_DOC XMLType)
        XMLType XML_DOC STORE AS BINARY XML;
CREATE INDEX XML_TEST_IX ON XML_TEST (XML_DOC)
        INDEXTYPE IS XDB.XMLIndex
PARAMETERS ('GROUP XML_TEST_G XMLTable XML_TEST_X
       XMLNAMESPACES(''http://example.com/metadata'' as "m"),
       ''/m:object'' COLUMNS
       TENANT VARCHAR(100) PATH ''m:meta/m:tenant'',
       ID VARCHAR(250) PATH ''m:meta/m:id''');
CREATE INDEX XML TEST IX 1 ON XML TEST X(TENANT, ID);
```

```
Query 1: Better
SELECT 
XMLQUERY('declare namespace m="http://example.com/metadata";
           for $obj in $doc/m:object
           return <m:object>
                      {$obj/m:meta/m:id}{$obj/m:meta/m:tenant}
                   </m:object>'
          passing T.XML_DOC as "doc" returning content)
FROM XML_TEST T
WHERE
XMLEXISTS('declare namespace m="http://example.com/metadata"; 
            $doc/m:object[m:meta/m:tenant=$tenant 
                           and m:meta/m:id=$id]' 
            passing T.XML_DOC as "doc",
                     'tenant5' as "tenant",
                    'id_555' as "id");
```
#### **Query 2: Avoid**

```
SELECT X.XML_DOC
FROM XML_TEST T,
       XMLTABLE(
         XMLNAMESPACES('http://example.com/metadata' as "m"),
          'for $obj in /m:object
          where $obj/m:meta/m:tenant="tenant5" and 
                $obj/m:meta/m:id="id_5555"
          return <m:object>
                     {$obj/m:meta/m:id}{$obj/m:meta/m:tenant}
                  </m:object>'
         PASSING T.XML_DOC COLUMNS XML_DOC XMLTYPE PATH '.') X;
```
# <span id="page-52-0"></span>Structured Index Guideline 8: For ordering query results, use SQL ORDER BY along

#### with XMLTable

Instead of using XQuery ORDER BY clause, use XMLTable to project out the key by which to order and then use SQL ORDER BY. In the example below, the query shows fragment extraction together with value search. Fragments are ordered by tenant, id which are projected out in the XMLTABLE() clause:

#### **Example 50: Using SQL order by**

```
SELECT XMLQUERY('declare namespace 
      m="http://example.com/metadata";
            for $obj in $doc/m:object
            return <m:object>
                      {$obj/m:meta/m:id} {$obj/m:meta/m:tenant}
                    </m:object>'
            passing T.XML_DOC as "doc" returning content)
FROM XML TEST T,
      XMLTABLE(XMLNAMESPACES('http://example.com/metadata' 
                              as "m"),
```
 '\$doc/m:object' PASSING T.XML\_DOC as "doc" COLUMNS tenant VARCHAR(100) PATH 'm:meta/m:tenant', id VARCHAR(250) PATH 'm:meta/m:id' ) tt WHERE XMLEXISTS('declare namespace m="http://example.com/metadata"; \$doc/m:object[m:meta/m:tenant=\$tenant]' passing T.XML\_DOC as "doc", 'tenant5' as "tenant") ORDER BY tt.tenant, [tt.id;](http://tt.id/)

# <span id="page-54-0"></span>XMLIndex Unstructured Component

The XMLIndex Structured component is not suited for documents that involve little structure or queries that extract XML fragments. The XMLIndex unstructured component is general and relatively untargeted.

Unlike a B-tree index, which you define for a specific database column that represents an individual XML element or attribute, or the XMLIndex structured component, which applies to specific, structured document parts, the unstructured component of an XMLIndex index is, by default, very general. Unless you specify a more narrow focus by detailing specific XPath expressions to use or not to use in indexing, the XMLIndex unstructured component applies to all possible XPath expressions for your XML data.

The XMLIndex unstructured component uses a path table and a set of (local) secondary indexes on the path table, which implement the logical parts described above. Two secondary indexes are created automatically:

- A pikey index, which implements the logical indexes for both path and order.
- A real value index, which implements the logical value index.

You can modify these two indexes or create additional secondary indexes. The path table and its secondary indexes are all owned by the owner of the base table upon which the XMLIndex index is created. Though you can restrict an unstructured component to apply only to certain XPath subsets, its path table indexes node content can be of different scalar types. This can require you to create multiple secondary indexes on the VALUE column to deal with the different data types.

The PIKEY index handles paths and order relationships together, which gives the best performance in most cases. If you find in some particular case that the value index is not picked up when think it should be, you can replace the pikey index with separate indexes for the paths and order relationships. Such (optional) indexes are called path id and order key indexes, respectively.

The path table contains one row for each indexed node in the XML document. For each indexed node, the path table stores:

- The corresponding rowid of the table that stores the document.
- A locator, which provides fast access to the corresponding document fragment. For binary XML storage of XML schema-based data, it also stores data-type information.
- An order key, to record the hierarchical position of the node in the document. You can think of this as a Dewey decimal key like that used in library cataloging and Internet protocol SNMP. In such a system, the key 3.21.5 represents the node position of the fifth child of the twenty-first child of the third child of the document root node.
- An identifier that represents an XPath path to the node.
- The effective text value of the node.

Below are some guidelines on how to get the best performance out of the XMLIndex Unstructured component.

```
Unstructured XMLIndex Guideline 1:
Check the Execution Plan to see if the XMLIndex 
Unstructured Component is used
```
At the time of creating an XMLIndex, one can specify the name of the Path Table to be used in the PARAMETERS clause. If the name of the Path Table is not specified, a system generated name will be given to the path table. Users can figure out the name of the path table by querying on view *user\_xml\_indexes.*

A plan that picks up unstructured index should use a scan on the Path Table for the index. It should be an INDEX RANGE SCAN with one of the secondary indexes. Names of the secondary indexes are also visible in view *user\_xml\_indexes*. The part of the plan in the example below shows the use of path table and its secondary index:

#### **Example 51: Plan showing the use of path table and secondary index**

```
|*2| TABLE ACCESS BY INDEX ROWID| MY_PATH_TABLE|
                                | SYS67616_PO_XMLINDE_PIKEY_IX |
   2 - filter(SYS_XMLI_LOC_ISNODE("SYS_P0"."LOCATOR")=1)
   3 - access("SYS_P0"."RID"=:B1 AND "SYS_P0"."PATHID"=HEXTORAW('6F7F') )
```
#### <span id="page-55-1"></span>**Unstructured XMLIndex Guideline 2: When to drop PIKEY index in favor of ORDERKEY & PATHID index**

PIKEY index is the most useful for complex XQueries and least useful for very simple SQL/XML based formulations.

If you find in some particular case that the value index is not picked up when think it should be, you can replace the PIKEY index with separate indexes for the paths and order relationships. Such (optional) indexes are called PATH ID and ORDER KEY indexes, respectively. They can be specified in the parameter clauses "PATH ID INDEX" and "ORDER KEY INDEX" respectively in DDLs.

The example below illustrates that if an application uses most queries of the following form, it should consider switching to PATH ID and ORDER KEY indexes:

**Example 52: When to use which secondary index**  $xmlexists( /a/b[ c=5] )$  => only VALUE index is needed  $xmlexists( $|a/b/c|$ )$  => simple PATH ID index would offer better performance.

```
select v.c1, v.c2,... from t,
```
xmltable(  $/a/b$  columns c1 path 'c', c2, ...)  $v$  => PATH ID, ORDER KEY will probably offer better performance than PIKEY since each of the select list items will benefit from an ORDER KEY based join rather than a PATH ID based one.

#### <span id="page-56-0"></span>**Unstructured XMLIndex Guideline 3: How to use path-subsetting -- smaller index means faster queries**

If the queries access only parts of the document, these parts can be specified using the PATHS parameter in the PARAMETER clause. This will ensure that the Path Table and the secondary indexes are smaller, and will lead to faster Query and DML performance. To ensure that XMLIndex is indeed picked up for the queries, check the execution plan for the parts specified in Guideline 1.

#### <span id="page-56-1"></span>**Unstructured XMLIndex Guildeline 4: Using path-subsetting to choose streaming vs index execution**

For Binary XML storage, streaming evaluation is very well optimized for fragment extraction. Path Subsetting can be used to take advantage of the best of XMLIndex and Streaming Evaluation. Users may use Path Subsetting to INCLUDE only the XPaths that are in the predicates or EXCLUDE any XPaths that are in the results. For example, queries on Purchaseorder table have predicates on various children of LineItem elements and return the BillTo and ShipTo Address elements. In such scenarios, we can define an XMLIndex that includes LineItem elements.

#### <span id="page-56-2"></span>**Unstructured XMLIndex Guildeline 5: Using NO\_XMLINDEX\_REWRITE\_IN\_SELECT hint**

In 11.2.0.3, for a large collection of small documents, users can use the hint NO\_XMLINDEX\_REWRITE\_IN\_SELECT for selective queries to let the index be used for filtering in the where clause while letting the select list be evaluated via streaming. For example, the following query from the Maturity benchmark will use UXI, if present, for the XMLEXISTS clause but will not use UXI to extract the fragment \$cust/Accounts in the XMLQuery return clause:

**select /\*+ NO\_XMLINDEX\_REWRITE\_IN\_SELECT\*/ XMLQUERY('declare default element namespace "http://tpox-benchmark.com/custacc"; for \$cust in \$cadoc/Customer**

 **return \$cust/Accounts'**

 **PASSING v.object\_value AS "cadoc" returning content) FROM CUSTACC v**

 **WHERE XMLEXISTS**

```
 ('declare default element namespace "http://tpox-
benchmark.com/custacc"; $cadoc/Customer[@id < 1060]' PASSING 
v.object_value AS "cadoc")
```

```
Unstructured XMLIndex Guideline 6
: Creating datatype aware VALUE indexes by making 
index and query datatypes correspond
```
The DBMS\_XMLINDEX package provides functions to create typed indexes on the value column of the path table:

- 1. CreateNumberIndex
- 2. CreateDateIndex

Based on the query requirements, if the predicates are on number or date values, the respective secondary index should be created. Please refer to XQuery Guideline 7.

For typical non-schema based XML document search using numeric value comparison, such as  $\gamma$  company[id = 3456]', XQuery semantics entails this as xs:double() type comparison. Therefore, createNumberIndex() is invoked passing 'double' as *xmltypename* parameter as follows:

```
DBMS_XMLINDEX.CREATENUMBERINDEX('SCOTT', 'PO_XMLINDEX_IX', 
                                  'PO_DOUBLE_NUM_IX', '', 'double');
```
The following table shows the value of *xmltypename* parameter to be used during secondary index creation.

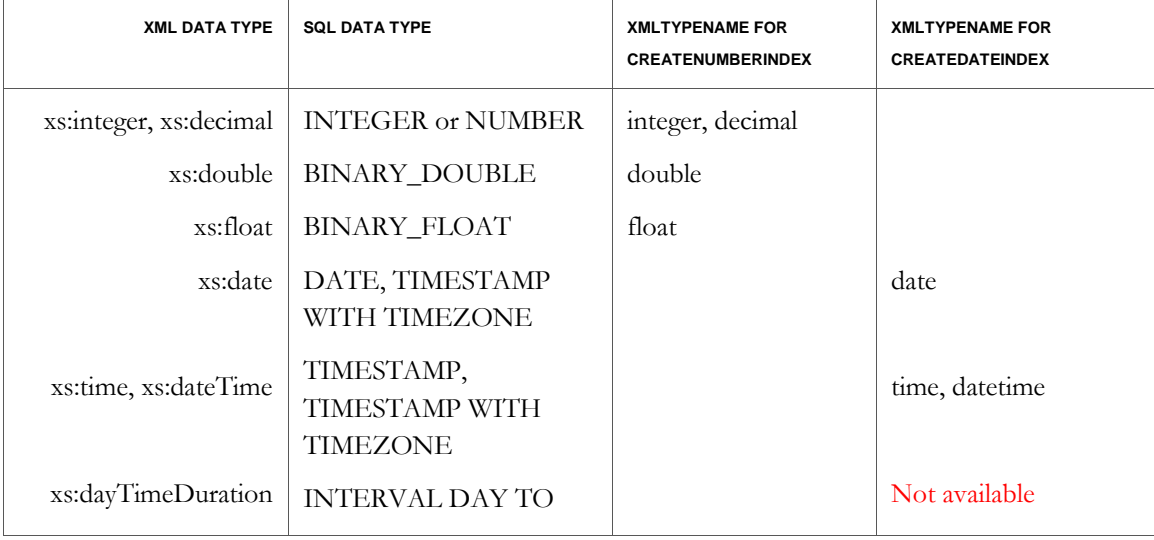

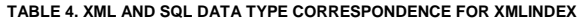

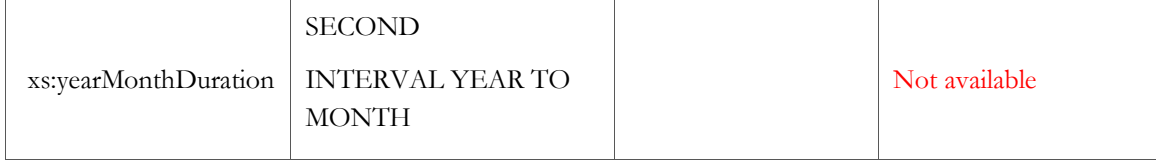

#### <span id="page-58-0"></span>**Unstructured XMLIndex Guideline 7 : XPath Expressions not indexed by Path Subsetted XMLIndex**

Unstructured XMLIndex indexes everything in the XML document but a Path Subsetted index indexes only specific subtrees of a document. Thus, a Path Subsetted index cannot be used for queries with parent axis,

#### <span id="page-58-1"></span>**Unstructured XMLIndex Guideline 8: Be specific in the XPath (avoid //, /\*)**

Even though Unstructured XMLIndex indexes all nodes and hence can be used to query all possible XPaths, query plans with XPaths that have  $//$  and  $/*$  in the middle need a join of the Path Table with itself or with the Binary XML token tables causing sub-optimal plans. If the structure of the document is known, XPaths should be more specific and if the structure of the documents is not known, avoid prefixing // with ancestor elements. E.g. use //c and not  $\frac{a}{b}/c$ , provided these return the same result set.

Note that each descendant axis access involves a lookup of the suffix path in the token table. This involves the use of SYS\_PATH\_REVERSE operator on the PATH column in the token table. A typical plan will have the following constructs:

```
|4| TABLE ACCESS BY INDEX ROWID| X$PT48E463W8DU8V6E0G741BMDT9 |
|5|     INDEX RANGE SCAN            | X$PR48E463W8DU8V6E0G741BMDT9<br>|6|   INDEX RANGE SCAN            | SYS67616_POIX_PIKEY_IX
|6| INDEX RANGE SCAN | SYS67616_POIX_PIKEY_IX |
|7| TABLE ACCESS BY INDEX ROWID | SYS67616_POIX_PATH_TABLE |
     TABLE ACCESS FULL
Predicate Information (identified by operation id):
    5 - access(SYS_PATH_REVERSE("PATH")>=HEXTORAW('021D34') AND
                SYS_PATH_REVERSE("PATH")<HEXTORAW('021D34FF') )
    6 - access("SYS_P0"."RID"=:B1 AND "SYS_P0"."PATHID"="ID")
    7 - filter(SYS_XMLI_LOC_ISNODE("SYS_P0"."LOCATOR")=1)
```
<span id="page-58-2"></span>**Unstructured XMLIndex Guideline 9 : Reduce the number of expressions in the from clause (avoid Path Table join with itself)**

The virtual tables created using the XMLTable clause in the FROM list should be reduced in number, if possible. Each such XMLTable leads to a Path Table in the XMLIndex rewritten query. The example below shows which kinds of queries perform better:

#### **Example 53: Queries to use and avoid**

Use this form of query:

```
SELECT li.description
FROM po_clob p,
        XMLTable('PurchaseOrder/LineItems/LineItem' PASSING p.OBJECT_VALUE
                 COLUMNS description VARCHAR2(256) PATH 'Description') li;
Avoid this form of query, if possible:
SELECT li.description
FROM po_clob p,
        XMLTable('PurchaseOrder/LineItems' PASSING p.OBJECT_VALUE) ls,
       XMLTable('LineItems/LineItem'
                 COLUMNS description VARCHAR2(256) PATH 'Description') li;
```
<span id="page-59-0"></span>**Unstructured XMLIndex Guideline 10 : Use of an index on sys\_orderkey\_depth**

If you use an XPath expression in a query to drill down inside a virtual table (created, for example, using SQL/XML function XMLTable), then create a secondary index on the order key of the path table using Oracle SQL function *sys\_orderkey\_depth*. The example below shows such a query; the selection navigates to element Description inside virtual line-item table li.

Such queries are evaluated using function *sys\_orderkey\_depth*, which returns the depth of the orderkey value. Because the order index uses two columns, the index needed is a composite index over columns ORDER\_KEY and RID, as well as over function sys\_orderkey\_depth applied to the ORDER\_KEY value.

```
Example 54: Query drilling down inside virtual table, and index to create for it
SELECT li.description
FROM po_clob p,
        XMLTable('PurchaseOrder/LineItems/LineItem' PASSING p.OBJECT_VALUE
                  COLUMNS description VARCHAR2(256) PATH 'Description') li;
CREATE INDEX depth_ix ON my_path_table
   (RID, sys_orderkey_depth(ORDER_KEY), ORDER_KEY);
```
<span id="page-59-1"></span>**Unstructured XMLIndex Guideline 11: Old snapshot queries might be slow**

In case the XMLIndex is created with an ASYNC option with STALE=TRUE and the index has not been synced for a long time, the query performance degrades as the query has to access the data from the last-synced snapshot. If your system suddenly shows slow performance with the same query plans, this might be the reason.

#### <span id="page-59-2"></span>**Unstructured XMLIndex Guideline 12: Avoid the usage of text() in path expression**

Unstructured XMLIndex rewrite generates sub-optimal query plans for path expression containing text(), especially inside a predicate. It is recommended to specify element name test or context item expression instead. E.g. use  $\sqrt{a/b[c]}$  foo"] not  $\sqrt{a/b[c/\text{text}}]$  = "foo"], use  $a/b[.="bar"$ ] not  $a/b[text()="bar"$ .

### <span id="page-60-0"></span>Text Index

Besides accessing XML nodes such as elements and attributes, it is sometimes important to provide fast access to particular passages of text within XML text nodes. This is the purpose of Oracle Text indexes: they index full-text strings. Full-text indexing is particularly useful for document-centric applications, which often contain a mix of XML elements and text-node content. Full-text searching can often be made more powerful and more focused, by combining it with structural XML searching, that is, by restricting it to certain parts of an XML document, which are identified by using XPath expressions.

An Oracle Text CONTEXT index created on an XMLType column enables SQL function contains() and facilitates the XQuery function ora:contains() for full-text search over XML. The example below shows how to create an Oracle Text index on an XMLType column.

#### **Example 55: Creating an Oracle Text Index**

CREATE INDEX po\_otext\_ix ON po\_clob (OBJECT\_VALUE) INDEXTYPE IS CTXSYS.CONTEXT;

Index created.

Oracle Text indexing is completely orthogonal to the other types of indexing. Whenever SQL function contains() or XPath function ora:contains() is used, an Oracle Text index can be used for full-text search. The example below demonstrates this in the case where both an XMLIndex index and an Oracle Text index are defined on the same XML data. The Oracle Text index is created on the VALUE column of the XMLIndex path table.

```
Example 56: Using an Oracle Text Index with other indexes
CREATE INDEX po_otext_ix ON my_path_table (VALUE) 
       INDEXTYPE IS CTXSYS.CONTEXT;
Index created.
EXPLAIN PLAN FOR
   SELECT DISTINCT XMLCAST(XMLQUERY( 
              '/PurchaseOrder/ShippingInstructions/address' PASSING 
object_value RETURNING CONTENT) AS VARCHAR2(4000)) "Address"
     FROM po_clob
     WHERE contains(OBJECT_VALUE, '$(Fortieth) INPATH 
                    (PurchaseOrder/ShippingInstructions/address)') > 0;
PLAN_TABLE_OUTPUT
```
--------------------------------------------------------------------- | Id | Operation | Name ---------------------------------------------------------------------

```
0 | SELECT STATEMENT |
|* 1 | TABLE ACCESS BY INDEX ROWID| MY_PATH_TABLE |
|* 2 | INDEX RANGE SCAN | SYS78942_PO_XMLINDE_ORDKEY_IX |
   3 | HASH UNIQUE | |
|* 4 | TABLE ACCESS FULL | PO_CLOB
---------------------------------------------------------------------
Predicate Information (identified by operation id):
---------------------------------------------------
   1 - filter("SYS_P0"."PATHID"=HEXTORAW('35EF580A') AND 
SYS_XMLI_LOC_ISNODE("SYS_P0"."LOCATOR")=1)
   2 - access("SYS_P0"."RID"=:B1)
       filter("SYS_P0"."RID"=:B1)
```

```
 4 - filter("CTXSYS"."CONTAINS"(SYS_MAKEXML("SYS_ALIAS_1"."XMLDATA"), 
  '$(Fortieth) INPATH (PurchaseOrder/ShippingInstructions/address)')>0)
```
The execution plan in the example above references both the XMLIndex index and the Oracle Text index, indicating that both are used. The XMLIndex index is indicated by its path table, MY\_PATH\_TABLE, and its order-key index, SYS78942\_PO\_XMLINDE\_ORDKEY\_IX. The Oracle Text index is indicated by the reference to SQL function contains in the predicate information.

Full text search on xmltype can be done using contains() function in SQL or by using ora:contains() within XPath or xquery expressions. The details of each function are outlined below.

#### <span id="page-61-0"></span>**Searching XML data using contains()**

You can perform Oracle Text operations such as *contains* and *score* on XMLType columns. You will need to create Oracle Text index (ctxsys.context) on the xmltype column in order for *contains* to execute. Note that the *contains* operator is not XML-namespace aware. The example below shows an Oracle Text search using SQL function contains.

```
Example 57: Searching XML Data Using SQL Function CONTAINS
SELECT DISTINCT 
XMLCast(XMLQuery('$p/PurchaseOrder/ShippingInstructions/address'
           PASSING po.OBJECT_VALUE AS "p" RETURNING CONTENT)
           AS VARCHAR2(256)) "Address"
   FROM po_clob po
   WHERE contains(po.OBJECT_VALUE,
                  '$(Fortieth) INPATH 
         (PurchaseOrder/ShippingInstructions/address)') > 0;
```
Address

```
------------------------------
1200 East Forty Seventh Avenue
New York
NY
10024
USA
1 row selected.
```
The execution plan for this query shows two ways that the Oracle Text **CONTEXT** index is used:

- 1. It references the index explicitly, as a domain index.
- 2. It refers to SQL function contains in the predicate information.

PLAN\_TABLE\_OUTPUT

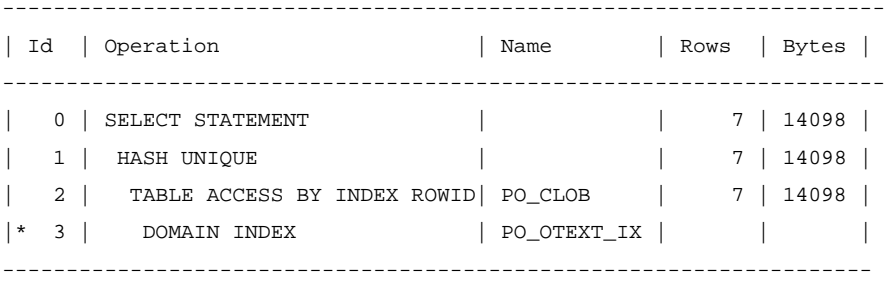

Predicate Information (identified by operation id): --------------------------------------------------- 3 - access("CTXSYS"."CONTAINS"(SYS\_MAKEXML('…………',523 3,"XMLDATA"),'\$(Fortieth) INPATH (PurchaseOrder/ShippingInstructions/address)')>0)

#### <span id="page-62-0"></span>**Searching XML data using ora:contains()**

The XQuery function ora:contains() lets users search for keywords within specific XPath or xquery contexts. The evaluation of ora:contains() does not need Oracle Text index (ctxsys.context) to execute functionally, but may need it for performance.

When possible, Oracle internally rewrites the ora:contains() operator to a contains() operator. This happens if both of the following conditions are satisfied:

- 1. The XPath or xquery context of ora:contains() can be rewritten to:
	- a column of object-relational table
	- or, VALUE column of unstructured xmlindex
	- or, user-defined column of structured xmlindex,
- 2. There is a TRANSACTIONAL Oracle Text index on the column.

If both the conditions above are true, then ora:contains() is rewritten to a contains() on the column. If Oracle Text index on column is not TRANSACTIONAL, then ora:contains() is evaluated functionally (no index). The example below shows how to create such an index:

```
Example 58: Searching XML data using ora:contains()
create table myemp of xmltype tablespace sysaux;
create index emp_xtidx on myemp (object_value)
       indextype is xdb.xmlindex parameters('
      GROUP gp1
           XMLTABLE ETAB 
           XMLNamespaces(DEFAULT ''http://www.oracle.com/tkxmsch1.xsd''),
           ''/Employee''
           columns "eid" integer PATH ''EmployeeId'', 
                   "fname" varchar2(70) PATH ''FirstName'',
                   "lname" varchar2(70) PATH ''LastName'',
                   "jdesc" varchar2(70) PATH ''JobDesc''');
create index jdctxidx on ETAB (jdesc)
    indextype is ctxsys.context parameters ('transactional');
select xmlcast(xmlquery('
             declare default element namespace 
              "http://www.oracle.com/tkxmsch1.xsd";(::)
             /Employee/FirstName' passing value(e) returning content) as 
             varchar2(50) )
from myemp e
where xmlexists( '
                declare default element namespace 
                "http://www.oracle.com/tkxmsch1.xsd";(::)
                /Employee[ora:contains(JobDesc, "program")>0]'
                passing value(e))
/
```
<span id="page-63-0"></span>To get the best performance for your full text queries, follow the guidelines given below:

#### Text Index Guildeline 1: Object Relational Storage: Use ora:contains()

If your storage is object-relational and you need XPath/xquery aware text search, map the nodes you want text search over to CLOB or VARCHAR2 column and create TRANSACTIONAL Oracle Text index on column, and use ora:contains() in your XPath/xquery.

### <span id="page-64-0"></span>Text Index Guildeline 2: Binary XML Storage: Use contains()

If your storage is binary XML, then create Oracle Text index on xmltype and use contains(). This is the recommended approach for full-text search over binary XML. But, be aware that Oracle Text index does not understand XML namespaces.

### <span id="page-64-1"></span>Text Index Guildeline 3: Binary XML Storage: Creating Text Index on XMLIndex unstructured / structured index columns

If your storage is binary XML, look at creating Oracle Text index on VALUE column of unstructured XMLIndex or on user-defined column of structured XMLIndex only if guideline #2 cannot be used.

Note that the VALUE column of unstructured XMLIndex is of type VARCHAR2(4000). It stores only up to 80 bytes for non-leaf nodes and up to 4000 bytes for leaf nodes. So, if your node values are longer than these, then ora:contains() that is rewritten to VALUE column of unstructured XMLIndex may return incorrect results.

User-defined column of structured XMLIndex can be defined as CLOB to avoid any truncation of node values. But, having a CLOB column dramatically affects the load performance of structured XMLIndex.

### <span id="page-64-2"></span>**Conclusion**

Oracle XML DB support for the XQuery language is provided through a native implementation of SQL/XML functions XMLQuery, XMLTable, XMLExists, and XMLCast. This paper started out by discussing storage independent XQuery best practices, then moved on to the guidelines for getting the best performance out of various storage/indexing options.

# <span id="page-65-0"></span>Appendix A: Semantic differences between the deprecated mainly XPath 1.0 based functions and standard SQL/XML XQuery based functions

There are some important differences between the deprecated and the XQuery based syntax, which are listed below to make the migration easier for the users.

In the de-supported extract(), existsNode(), table(xmlsequence()), extractValue(), only XPath 1.0 can be used in the path expression. The SQL/XML standard operators XMLQuery(), XMLExists(), XMLTable, XMLCast() use XQuery 1.0 in the query expression. Other than this important difference, there are several other non-standard behavior in the de-supported operators that users must pay special attention when migrating to use the standard based operators.

• Schema based datatype comparison: When de-supported operators are applied to schema based XMLType column (object relational based structured storage and binary XML storage), the schema based datatype comparison semantics is applied, for example, comparing nonstring type with string results in casting and datatype specific comparison. However, in the standard operators, **XQuery date type casting functions must be used**. Otherwise an error will be raised. See XQuery Guideline 7.

#### **Example:**

Assume @podate is xs:date type and @poid is xs:integer type and purchaseOrder is an XMLType table storing schema based purchaseOrder XML document instances.

De-supported syntax:

Select 1 from purchaseOrder p where exists Node(value(p), '/PurchaseOrder[@podate > "1998-09-02"]') = 1

Standard based syntax:

Select 1 from purchaseOrder p where xmlexists( 'declare namespace po = [http://www.po.com;](http://www.po.com/)/PurchaseOrder[@podate >xs:date( "1998-09-02")]' passing value(p))

The following query raises type errors

Select 1 from purchaseOrder p where xmlexists ('declare namespace  $po =$ [http://www.po.com;](http://www.po.com/)/PurchaseOrder[@podate > "1998-09-02"]' passing value(p))

De-supported syntax:

Select 1 from purchaseOrder p where exists Node(value(p), '/PurchaseOrder[@poid = "3456"]') = 1

Standard based syntax:

Select 1 from purchaseOrder p where xmlexists( 'declare namespace po = [http://www.po.com;](http://www.po.com/)/PurchaseOrder[@poid = 3456]' passing value(p))

- Namespace patching: As the example shown above, **the namespace declaration must be specified unless the XML document has no namespace** whereas in the de-supported syntax, the namespace might be patched even if it is NOT specified as the third parameter of the operator.
- existsNode returns 0 or 1 while XMLExists returns Boolean, so you can use new syntax in the SQL WHERE clause directly. To use it in the SELECT list, please refer to ["Example 3:](#page-9-0)  [Using XMLExists\(\) with CASE Expression in select list"](#page-9-0).
- Bind variable: There is no need to use string concatenation operator  $||\,$  to construct XPath string to embed bind variable as in the de-supported syntax. Instead, use PASSING clauses to pass bind varaibles to XQuery based functions.

#### **Example:**

De-supported syntax:

Select value(p) from purchaseOrder p where exists Node(value(p), '/PurchaseOrder[@podate >' || :1: ']') = 1

Standard syntax:

Select value(p) from purchaseOrder p where xmlexists( 'declare namespace  $po = \frac{http://www.po.com/}$ PurchaseOrder[@podate] > xs:date(\$bindvar)]' passing value(p), :1 as "bindvar")

• ora:instanceof() and ora:instanceof-only() are only usable in the XPath of the de-supported syntax. Use XQuery 'instance of' expression and '@xsi:type =' respectively in the standard syntax.

#### **Example:** ora:instanceof()

De-supported syntax:

```
select extract(value(r),'/N2:R1[ora:instanceof(.,"N1:superType1")]', 
'xmlns:N1="http://www.oracle.com/xdb/N1" 
xmlns:N2="http://www.oracle.com/xdb/N2" 
xmlns:ora="http://xmlns.oracle.com/xdb"') from R1 r;
```
Standard syntax:

select XMLQuery('declare namespace N1="http://www.oracle.com/xdb/N1"; declare namespace N2="http://www.oracle.com/xdb/N2"; /N2:R1[. instance of element(N2:R1, N1:superType1)]' passing object\_value returning content) from R1 r ;

**Example:** ora:instanceof-only()

De-supported syntax:

select extract(value(r),'/N2:R1[ora:instanceof-only(.,"N1:superType1")]', 'xmlns:N1="http://www.oracle.com/xdb/N1"

```
xmlns:N2="http://www.oracle.com/xdb/N2" 
xmlns:ora="http://xmlns.oracle.com/xdb"') from R1 r;
```
Standard syntax:

```
select XMLQuery('declare namespace N1="http://www.oracle.com/xdb/N1"; 
declare namespace N2="http://www.oracle.com/xdb/N2"; 
/N2:R1[@xsi:type="N1:superType1"]' passing object_value returning content) 
from R1 r ;
```
Notice that xsi:type predicate is also supported in XPath, i.e., the following query works the same as the two above:

```
select extract(value(r),'/N2:R1[@xsi:type="N1:superType1"]', 
'xmlns:N1="http://www.oracle.com/xdb/N1" 
xmlns:N2="http://www.oracle.com/xdb/N2" 
xmlns:ora="http://xmlns.oracle.com/xdb"') from R1 r;
```
ora:upper(), ora:lower(), ora:to\_number(), ora:to\_date() are only usable in the XPath of the desupported syntax. Use corresponding XQuery F&O functions fn:upper-case(), fn:lower-case(), xs:decimal(), xs:date() respectively in the standard syntax.

#### **Example:** DBMS\_XMLGEN:

De-support syntax:

SELECT sys\_XMLGen(km\_t(kid,

kname,

knum,

CAST(MULTISET (SELECT kid, kdid, kdname

FROM ktest\_d d

WHERE d.kid = m.kid) AS kdlist\_t))).getclobval() AS detail

FROM ktest\_m m;

#### Standard syntax:

select XMLSERIALIZE

#### (

document

XMLELEMENT

#### $\overline{\phantom{a}}$

```
 "KD_LIST",
                  XMLAGG
\overline{\phantom{a}}\overline{\phantom{a}}
```

```
 SELECT XMLAGG
\sim (
              XMLELEMENT
\overline{\phantom{a}} "KD_T",
              XMLELEMENT("KID",KID),
              XMLELEMENT("KDID",KDID),
              XMLELEMENT("KDNAME",KDNAME)
\hspace{1.6cm}\hspace{1.6cm} from KTEST_D d
              where d.kid = m.kid
\hspace{1.6cm} as clob indent size=2
       from KTEST_M m;
```
 )  $\lambda$ 

 $\lambda$ 

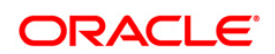

White Paper Title October 2010 Author: Oracle XML DB Team Contributing Authors: [OPTIONAL]

Oracle Corporation World Headquarters 500 Oracle Parkway Redwood Shores, CA 94065 U.S.A.

Worldwide Inquiries: Phone: +1.650.506.7000 Fax: +1.650.506.7200 oracle.com

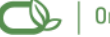

Oracle is committed to developing practices and products that help protect the environment

Copyright © 2009, Oracle and/or its affiliates. All rights reserved. This document is provided for information purposes only and the contents hereof are subject to change without notice. This document is not warranted to be error-free, nor subject to any other warranties or conditions, whether expressed orally or implied in law, including implied warranties and conditions of merchantability or fitness for a particular purpose. We specifically disclaim any liability with respect to this document and no contractual obligations are formed either directly or indirectly by this document. This document may not be reproduced or transmitted in any form or by any means, electronic or mechanical, for any purpose, without our prior written permission.

Oracle is a registered trademark of Oracle Corporation and/or its affiliates. Other names may be trademarks of their respective owners.

0109